# **Protein sequence alignment and evolution**

**Tuesday, April 5, 2005**

**Protein Bioinformatics 260.841 Jonathan Pevsner pevsner@jhmi.edu**

# **Outline: entire course**

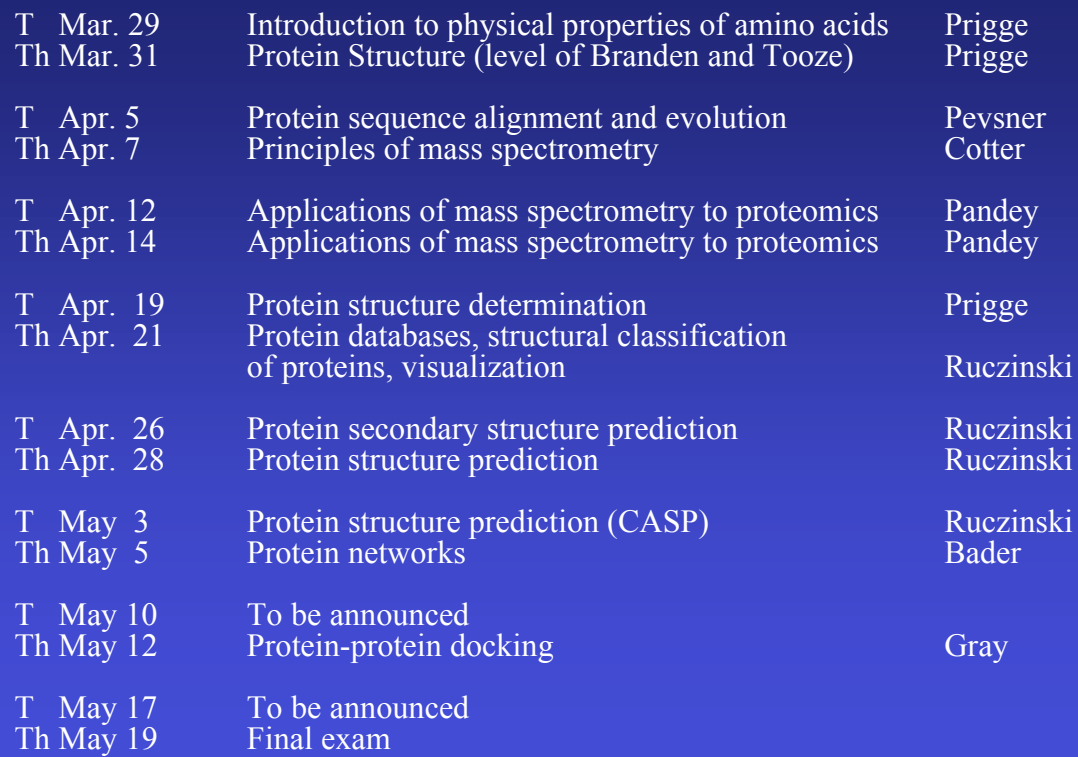

# **Outline: entire course**

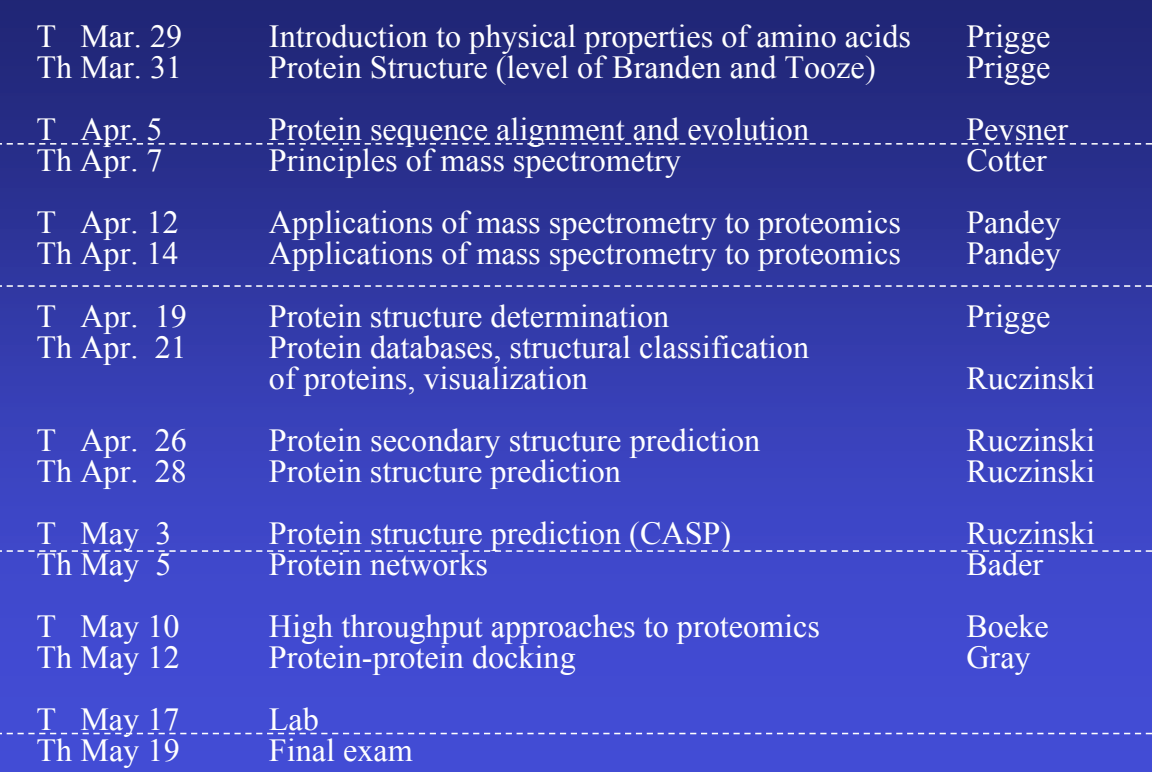

## **Outline: today's topic**

1. How to access the sequence and structure of a protein at NCBI and the Protein Data Bank (PDB)

2. Overview of databases of all proteins: NCBI and SwissProt

3. How to align the sequences of two proteins: Dayhoff's evolutionary perspective

4. How to align the sequences of two proteins: pairwise alignment

Many of the powerpoints for today's lecture are from *Bioinformatics and Functional Genomics* (J. Pevsner, 2003). The powerpoints are available on-line at www.bioinfbook.org

Chapter 2: Access to sequence data Chapter 3: Pairwise sequence alignment Chapter 4: Basic Local Alignment Search Tool (BLAST) Chapter 8: Protein analysis and proteomics Chapter 9: Protein structure

## **Outline: today's topic**

1. How to access the sequence and structure of a protein at NCBI and the Protein Data Bank (PDB)

2. Overview of databases of all proteins: NCBI and SwissProt

3. How to align the sequences of two proteins: Dayhoff's evolutionary perspective

4. How to align the sequences of two proteins: pairwise alignment

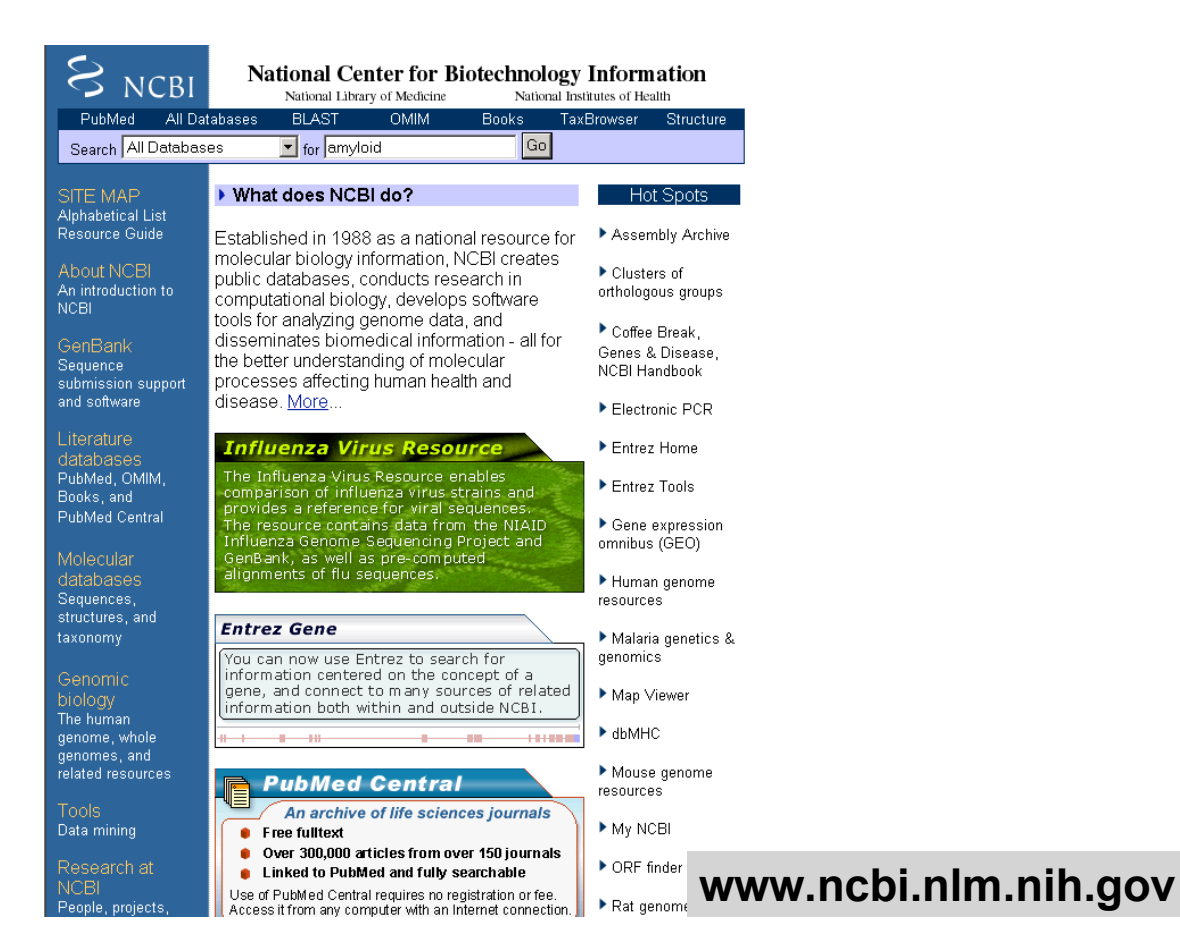

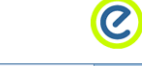

 $S_{NCBI}$ 

- Entrez, The Life Sciences Search Engine

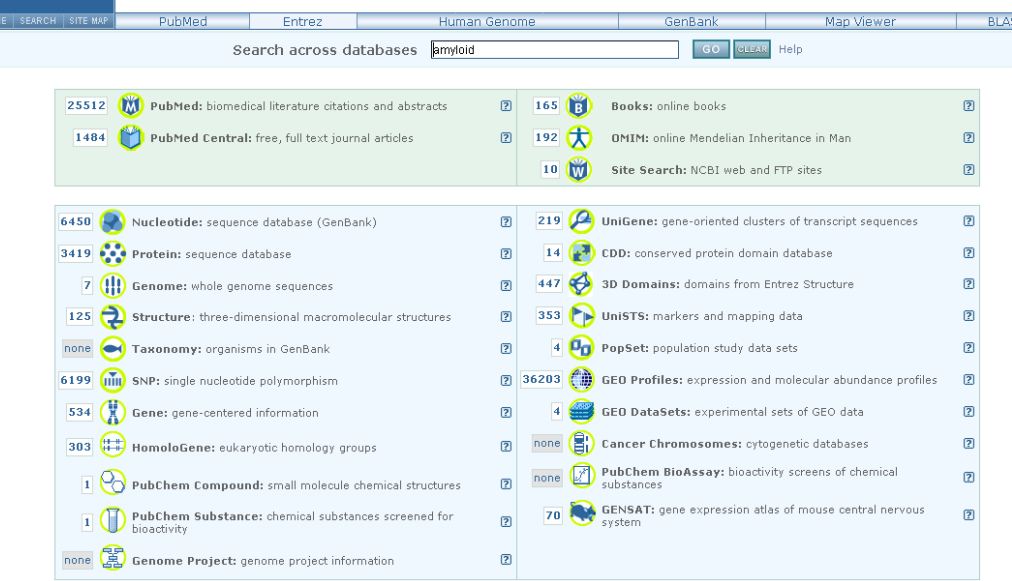

## **http://www.expasy.ch allows queries of Swiss-Prot**

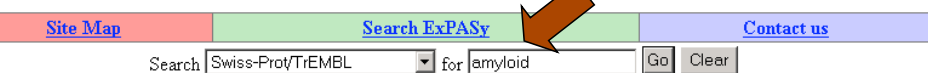

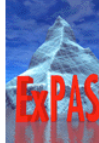

#### **ExPASy Proteomics Server**

The ExPASy (Expert Protein Analysis System) proteomics server of the Swiss Institute of Bioinformatics (SIB) is dedicated to the analysis of protein sequences and structures as well as 2-D PAGE (Disclaimer / References).

[Announcements] [Job opening] [Mirror Sites]

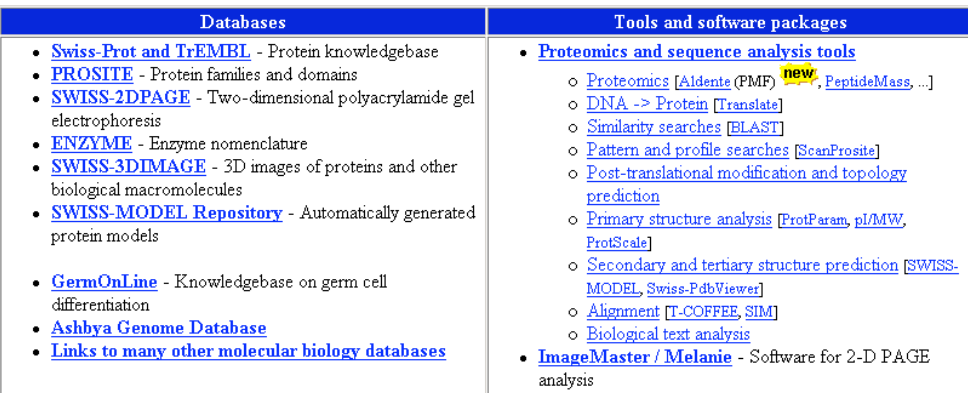

#### • MSight Mass Spectrometry Imager

Roche Applied Science's Biochemical Pathways

#### **Search in Swiss-Prot and TrEMBL for: amyloid**

#### Swiss-Prot Release 46.4 of 29-Mar-2005 TrEMBL Release 29.4 of 29-Mar-2005

- Number of sequences found in  $\underline{\text{Swiss-Prot}}_{(103)}$  and<br>  $\underline{\text{TrEMBL}}_{(216)}$  :  $319$
- . Note that the selected sequences can be saved to a file to be later retrieved; to do so, go to the bottom of this page.
- · For more directed searches, you can use the Sequence Retrieval System SRS

#### Search in Swiss-Prot: There are matches to 103 out of 178022 entries

#### A4 BOVIN (Q28053)

Alzheimer's disease amyloid A4 protein homolog [Contains: Beta-amyloid protein (Beta-APP) (A-beta)] (Fragment). (GENE: Name=APP) - Bos taurus (Bovine)

#### A4 CAEEL (Q10651)

Beta-amyloid-like protein precursor. (GENE: Name=apl-1; ORFNames=C42D8.8) - Caenorhabditis elegans A4 CANFA (028280)

Alzheimer's disease amyloid A4 protein homolog [Contains: Beta-amyloid protein (Beta-APP) (A-beta)] (Fragment). (GENE: Name=APP} - Canis familiaris (Dog)

A4 CAVPO (Q60495)

Amyloid beta A4 protein precursor (APP) (ABPP) (Alzheimer's disease amyloid protein homolog) [Contains: Soluble APP-alpha (S-APP-alpha); Soluble APP-beta (S-APP-beta); CTF-alpha; CTF-beta; Beta-amyloid protein 42 (Beta-APP42); Beta-<br>amyloid protein 40 (Beta-APP40); P3(42); P3(40); Gamma-CTF(59) (Gamma-secretase C-terminal fragment 59); Gamma-CTF(57) (Gamma-secretase C-terminal fragment 57); C31]. (GENE: Name=APP) - Cavia porcellus (Guinea pig) A4 DROME (P14599)

Beta-amyloid-like protein precursor. (GENE: Name=Appl; Synonyms=VND; ORFNames=CG7727) - Drosophila melanogaster (Fruit fly)

#### A4 FUGRU (093279)

Alzheimer's disease amyloid A4 protein homolog precursor [Contains: Beta-amyloid protein (Beta-APP) (A-beta)]. (GENE: Name=APP) - Fugu rubripes (Japanese pufferfish) (Takifugu rubripes)

#### A4 HUMAN (P05067)

Amyloid beta A4 protein precursor (APP) (ABPP) (Alzheimer's disease amyloid protein) (Cerebral vascular amyloid peptide) (CVAP) (Protease nexin-II) (PN-II) (APPI) (PreA4) [Contains: Soluble APP-alpha (S-APP-alpha); Soluble APP-beta (S-APP-beta); C99; Beta-amyloid protein 42 (Beta-APP42); Beta-amyloid protein 40 (Beta-APP40); C83; P3(42); P3(40); Gamma-CTF(59) (Gamma-secretase C-terminal fragment 59) (Amyloid intracellular domain 59) (AID(59)); Gamma-CTF(57) (Gamma-secretase C-terminal fragment 57) (Amyloid intracellular domain 57) (AID(57)); Gamma-CTF(50) (Gamma-secretase C-terminal fragment 50) (Amyloid intracellular domain 50) (AID(50)); C31]. (GENE: Name=APP; Synonyms=A4, AD1) -

#### **Protein Data Bank (PDB) (http://www.pdb.org)**

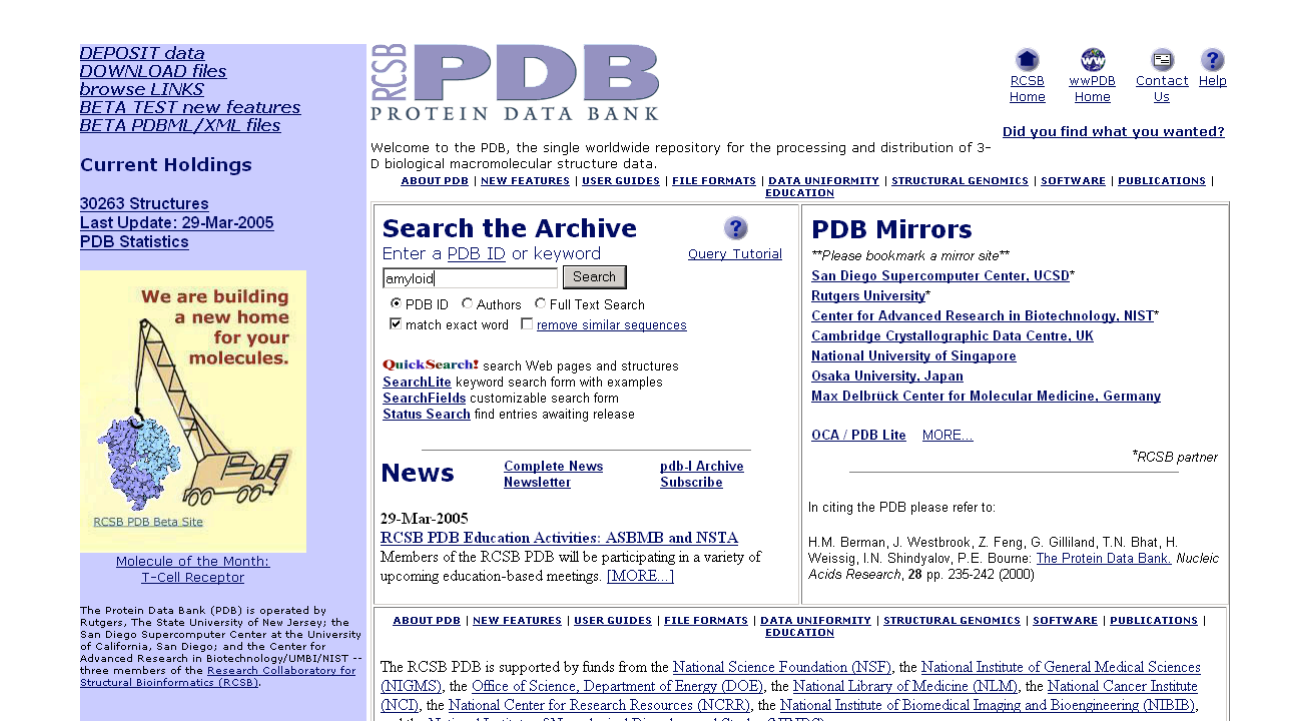

**DNA RNA protein Central dogma of molecular biology genome transcriptome proteome**

**Central dogma of bioinformatics and genomics**

## **Accession numbers are labels for sequences**

NCBI includes databases (such as GenBank) that contain information on DNA, RNA, or protein sequences. You may want to acquire information beginning with a query such as the name of a protein of interest, or the raw nucleotides comprising a DNA sequence of interest.

DNA sequences and other molecular data are tagged with accession numbers that are used to identify a sequence or other record relevant to molecular data.

## **What is an accession number?**

An accession number is a label that used to identify a sequence. It is a string of letters and/or numbers that corresponds to a molecular sequence.

#### Examples (all for retinol-binding protein, RBP4):

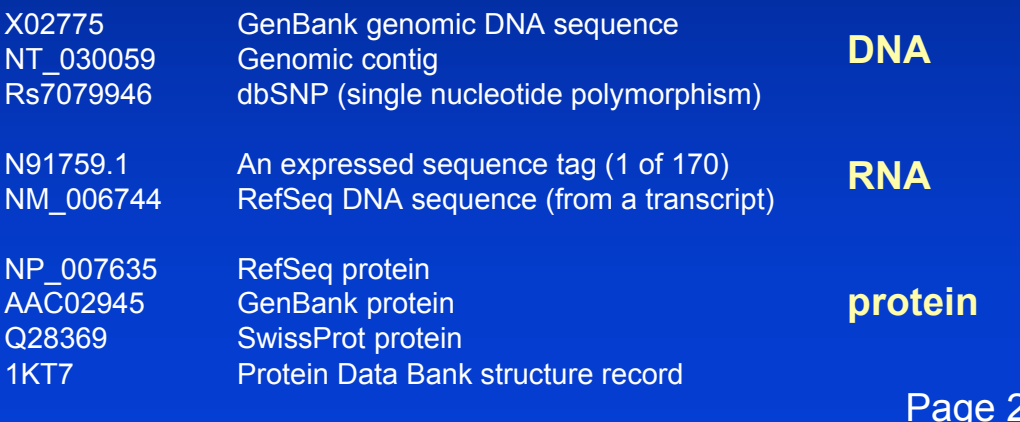

## **NCBI's important RefSeq project: best representative sequences**

RefSeq (accessible via the main page of NCBI) provides an expertly curated accession number that corresponds to the most stable, agreed-upon "reference" version of a sequence.

RefSeq identifiers include the following formats:

Complete genome NC\_###### Complete chromosome NC ###### Genomic contig NT #######

mRNA (DNA format) NM\_###### e.g. NM\_006744 Protein NP\_###### e.g. NP\_006735

Page 29-30

Example: type "amyloid" at NCBI

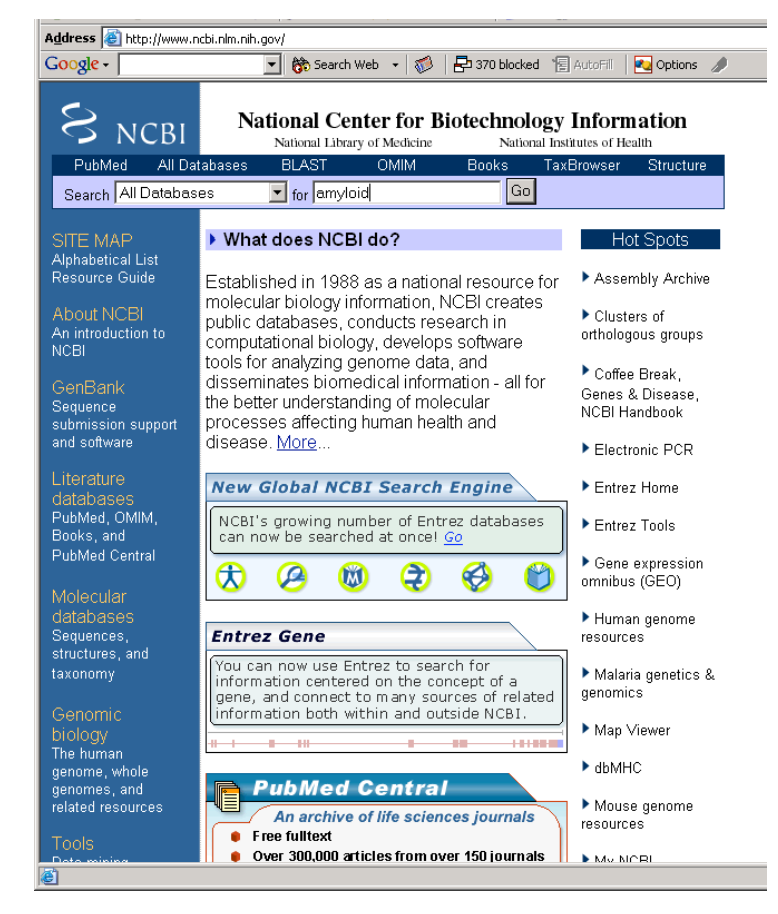

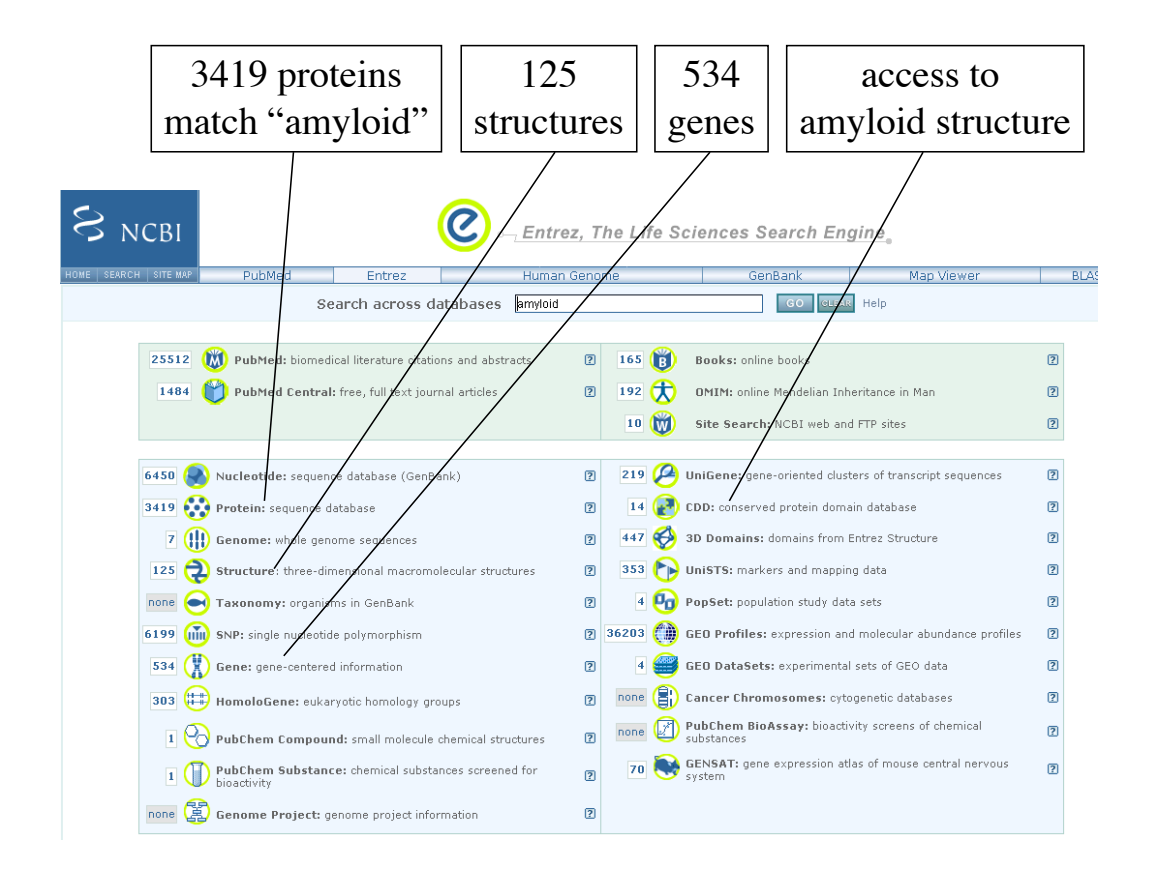

Click "protein" to find 3419 records for amyloid. Further limit the search to RefSeq only, then to human.

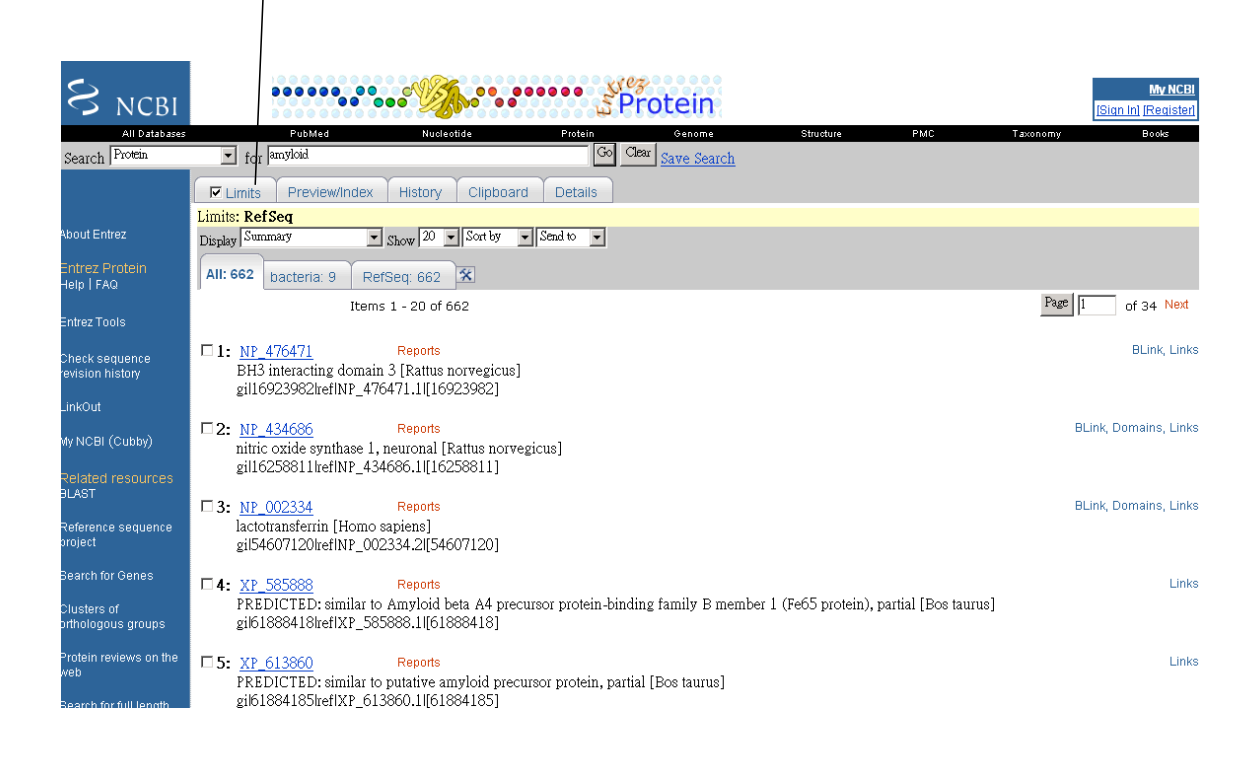

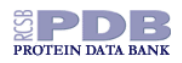

#### **Query Result Browser**

Your query found 354 structures in the current PDB release and you have selected 0 structures so far. (There are currently 1 structures being processed can select specific structures by clicking on the checkbox next to their id. If you do not select any structures, certain options will default to all structures. [ the Explore link!

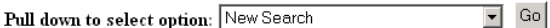

 $\mathbb{H} \times \mathbb{L}20 \rhd \rhd$ 

KEY:  $\blacksquare$  = Download compressed (GNU zipped) PDB file  $\blacksquare$  = View PDB file  $\blacksquare$  = Structure viewing options

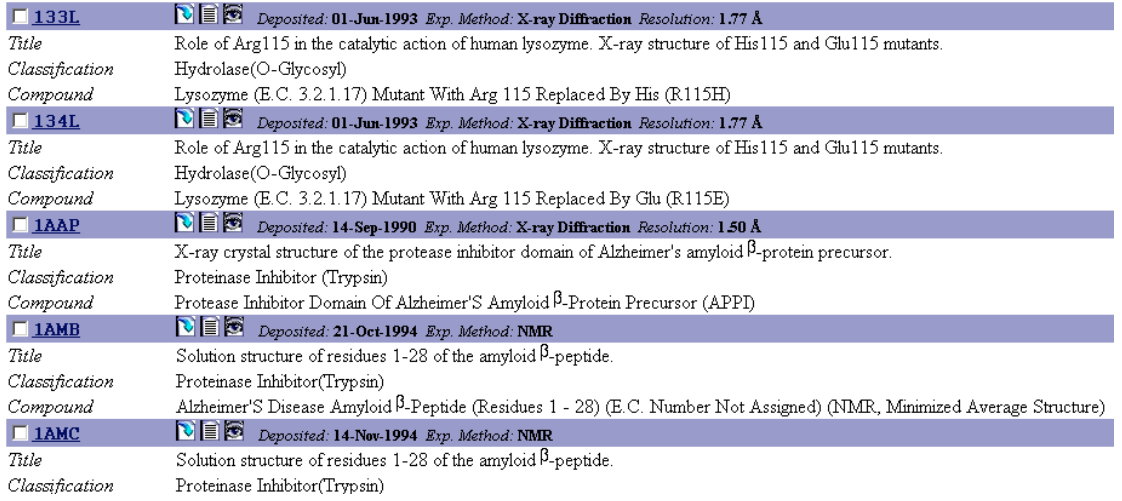

## **Outline: today's topic**

1. How to access the sequence and structure of a protein at NCBI and the Protein Data Bank (PDB)

2. Overview of databases of all proteins: NCBI and SwissProt

3. How to align the sequences of two proteins: Dayhoff's evolutionary perspective

4. How to align the sequences of two proteins: pairwise alignment

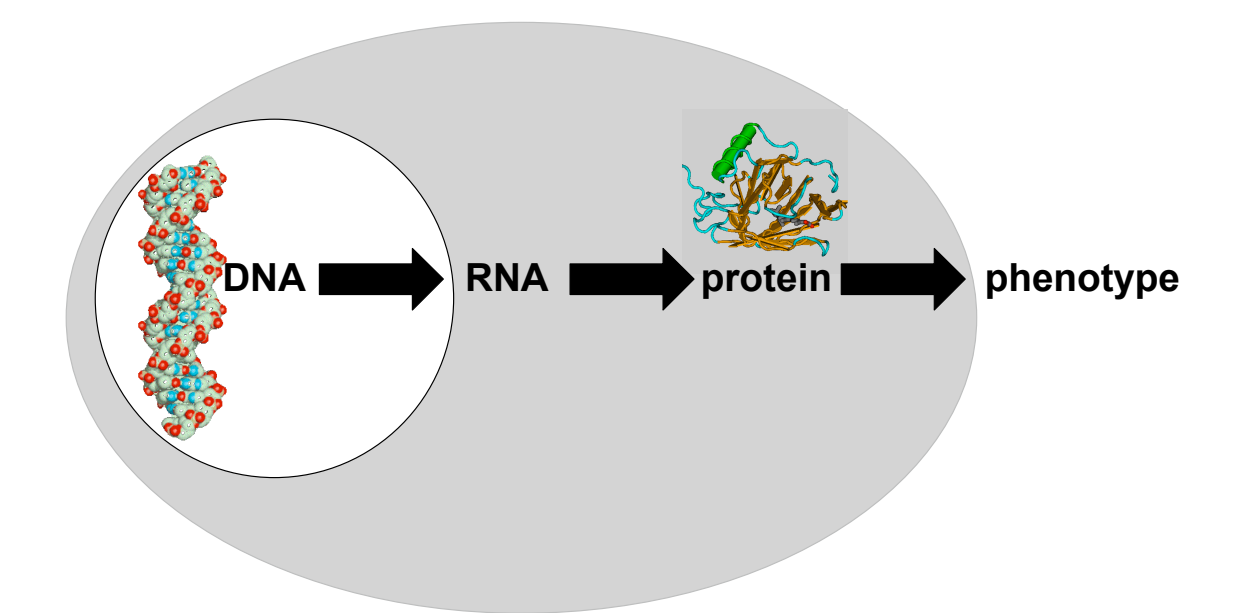

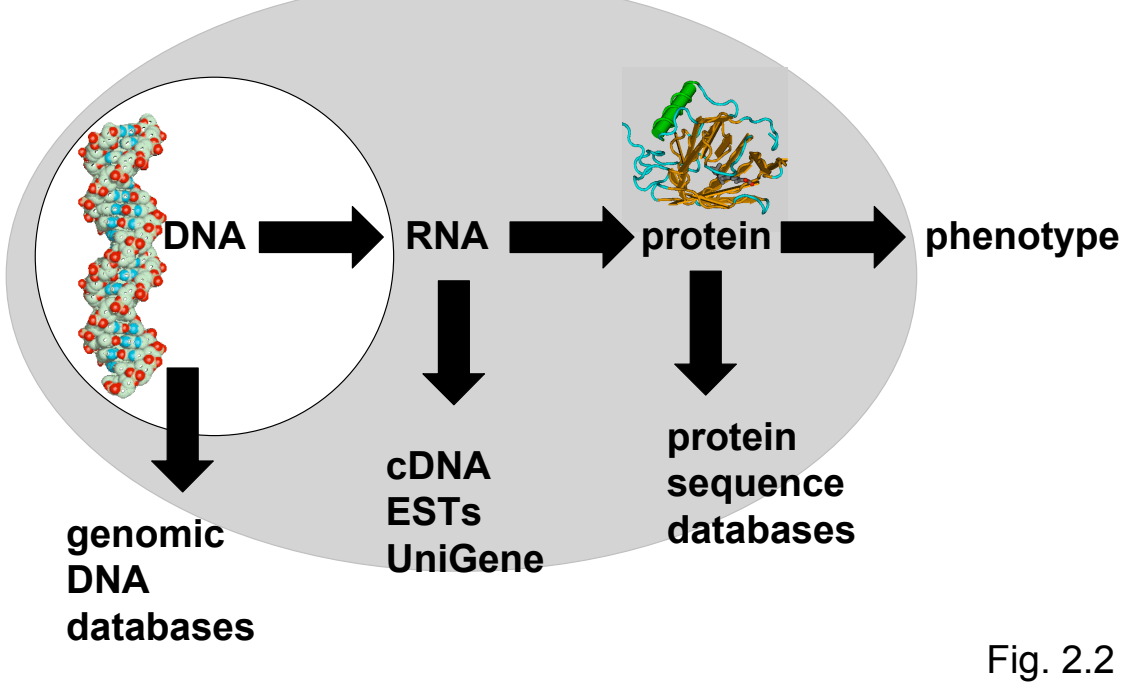

Page 20

# **DNA**

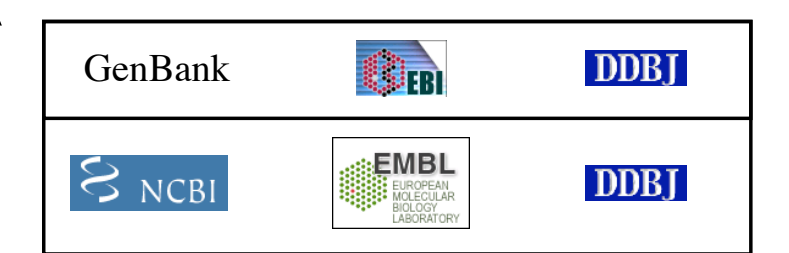

# **protein**

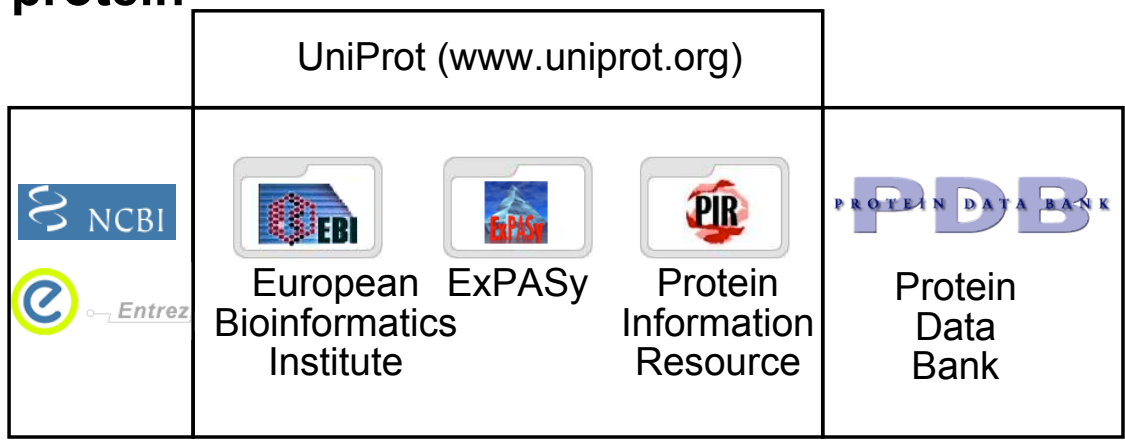

## **Growth of GenBank**

Release 146 (Feb 2005) has 46,849,831,226 base pairs

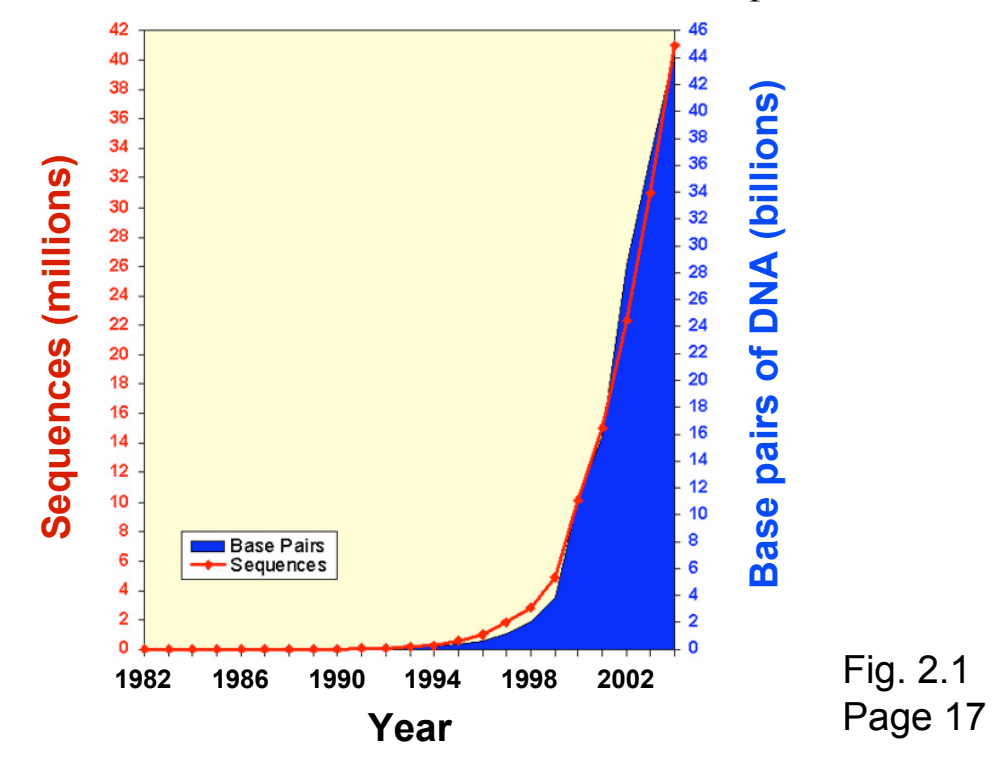

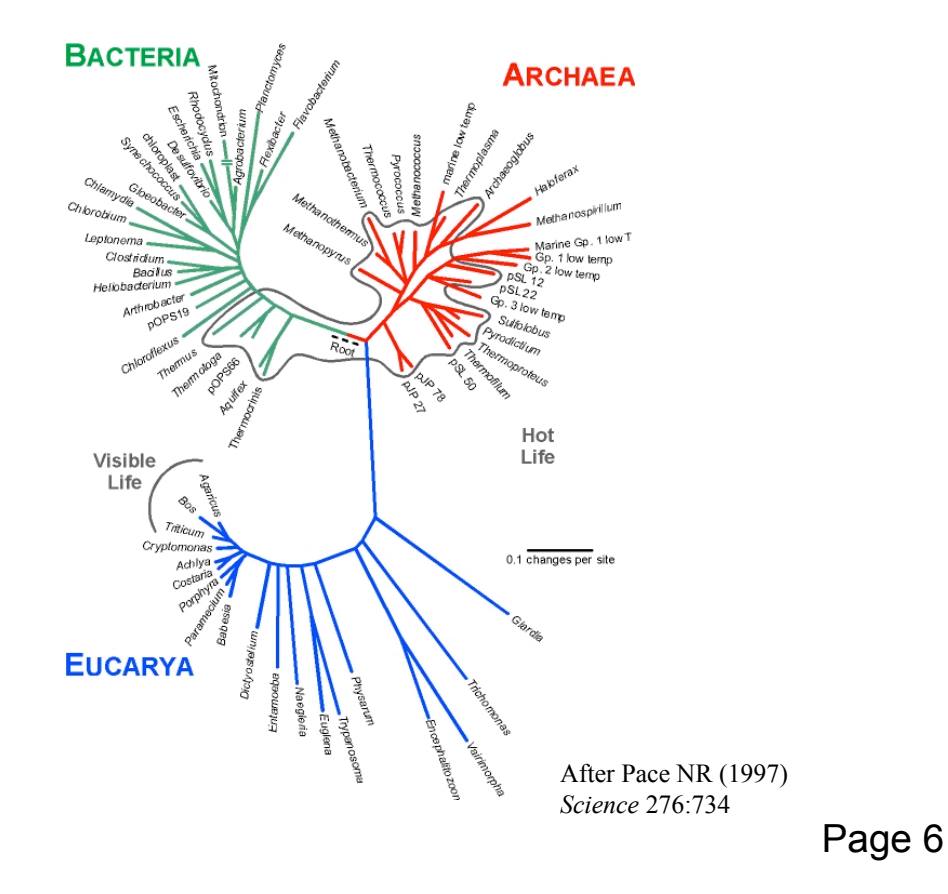

# **The most sequenced organisms in GenBank**

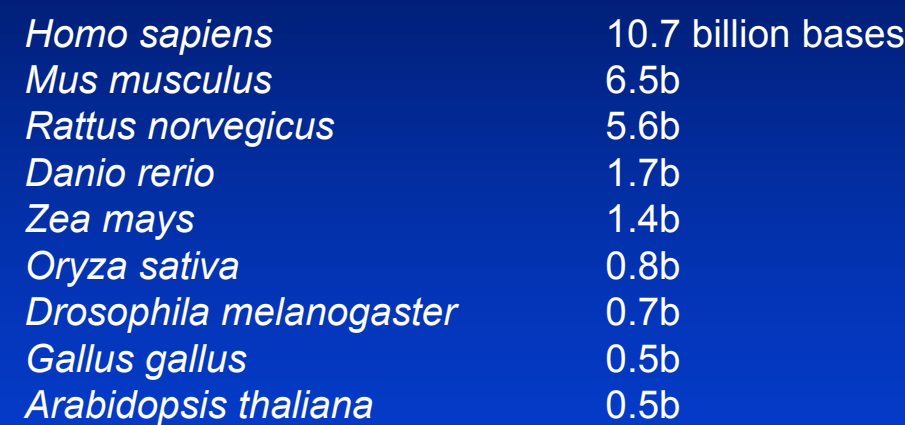

Updated 8-12-04 GenBank release 142.0 Table 2-2 Page 18

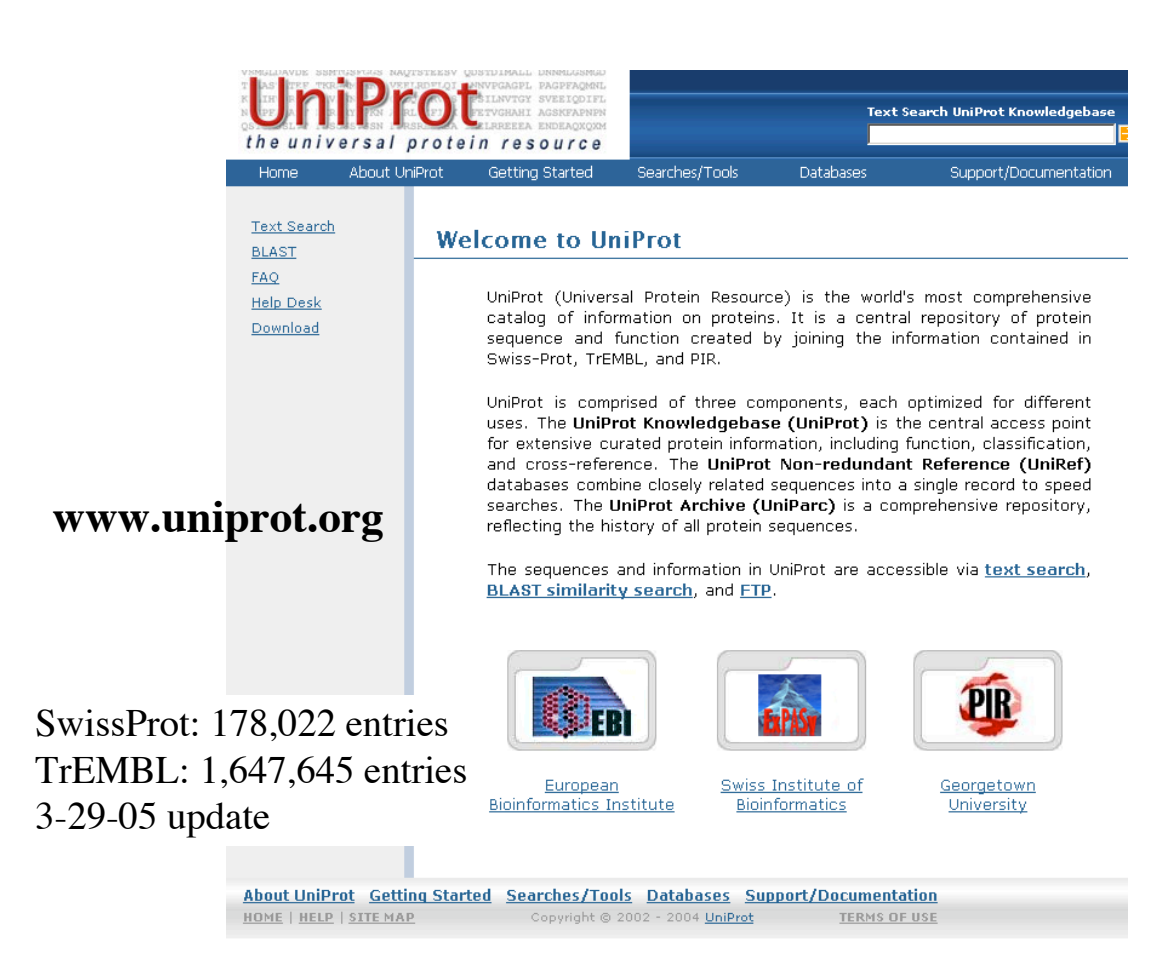

## **PDB content growth (www.pdb.org)**

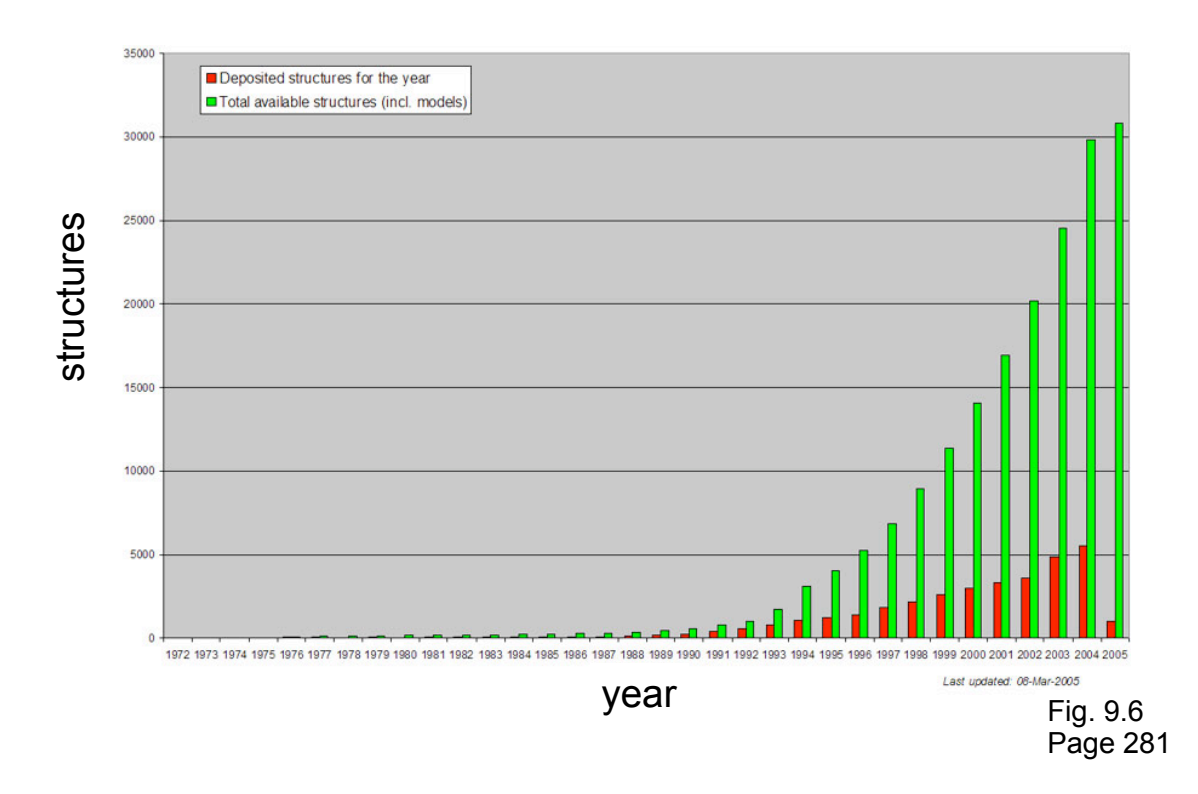

## **Outline: today's topic**

1. How to access the sequence and structure of a protein at NCBI and the Protein Data Bank (PDB)

2. Overview of databases of all proteins: NCBI and SwissProt

3. How to align the sequences of two proteins: Dayhoff's evolutionary perspective

4. How to align the sequences of two proteins: pairwise alignment

## **Definitions**

Signature:

• a protein category such as a domain or motif

## **Definitions**

Signature:

• a protein category such as a domain or motif

Domain:

- a region of a protein that can adopt a 3D structure
- a fold
- a family is a group of proteins that share a domain
- examples: **zinc finger domain** immunoglobulin domain

Motif (or fingerprint):

- a short, conserved region of a protein
- typically 10 to 20 contiguous amino acid residues

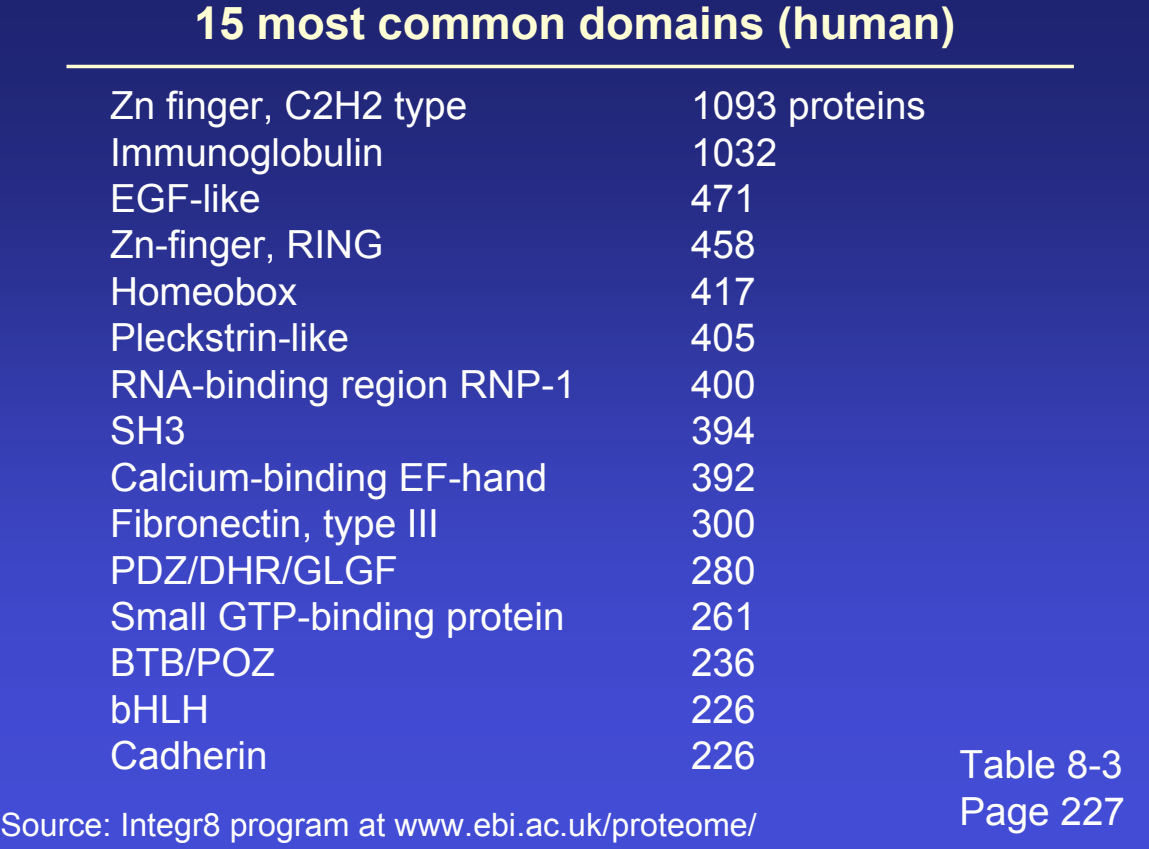

## **Pairwise alignments in the 1950s**

!**-corticotropin (sheep) Corticotropin A (pig) ala gly glu asp asp glu asp gly ala glu asp glu**

> **Oxytocin Vasopressin CYIQNCPLG CYFQNCPRG**

Early alignments revealed --differences in amino acid sequences between species --differences in amino acids responsible for distinct functions

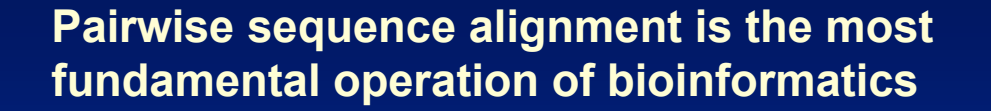

- It is used to decide if two proteins (or genes) are related structurally or functionally
- It is used to identify domains or motifs that are shared between proteins
- It is the basis of BLAST searching
- It is used in the analysis of genomes

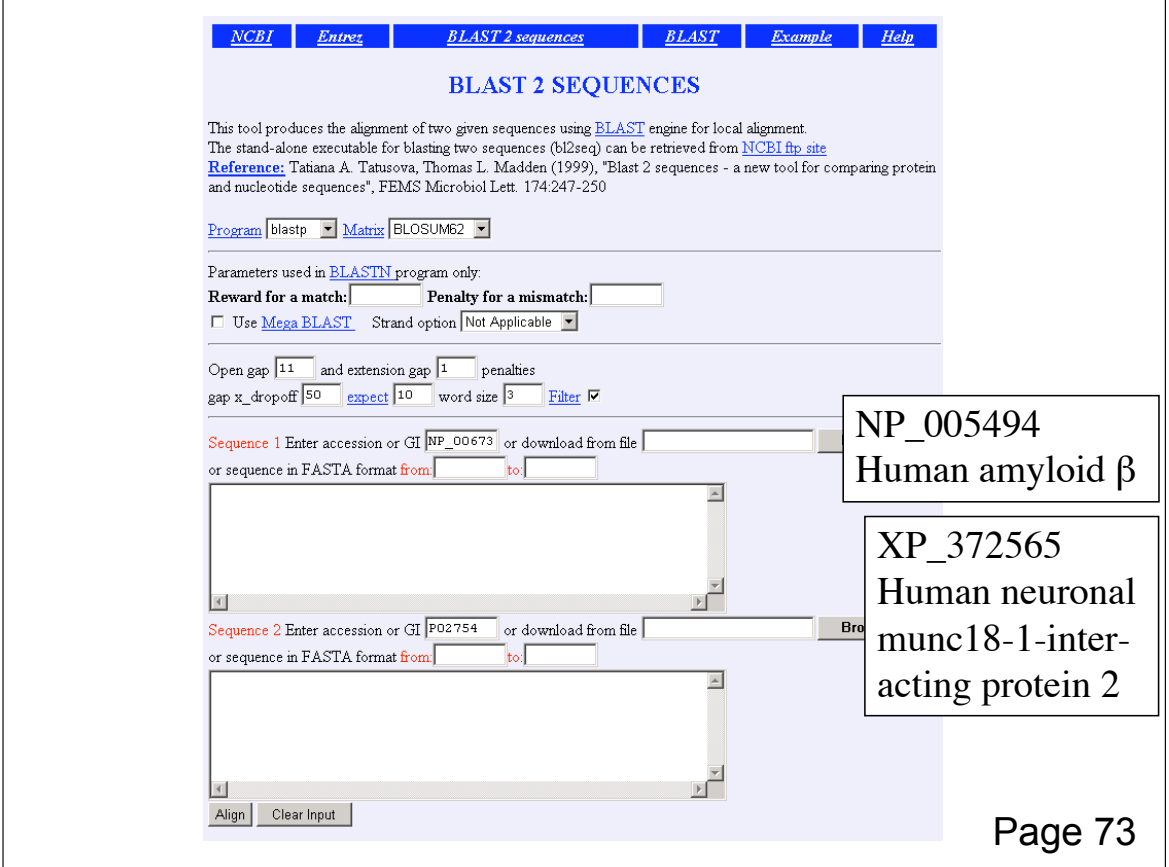

## **RBP and β-lactoglobulin are homologous proteins that share related three-dimensional structures**

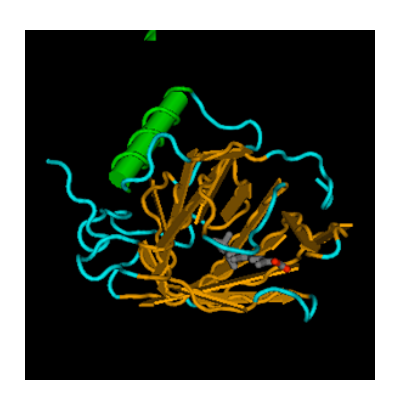

retinol-binding protein (NP\_006735)

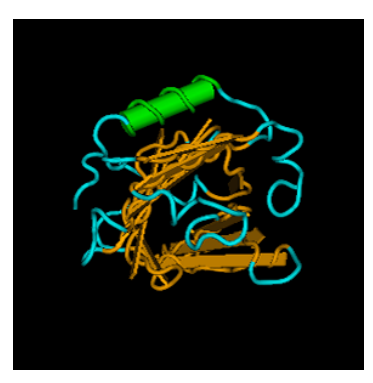

 $\beta$ -lactoglobulin (P02754)

## **Definitions**

## **Pairwise alignment**

The process of lining up two or more sequences to achieve maximal levels of identity (and conservation, in the case of amino acid sequences) for the purpose of assessing the degree of similarity and the possibility of homology.

## **Definitions**

**Homology** Similarity attributed to descent from a common ancestor.

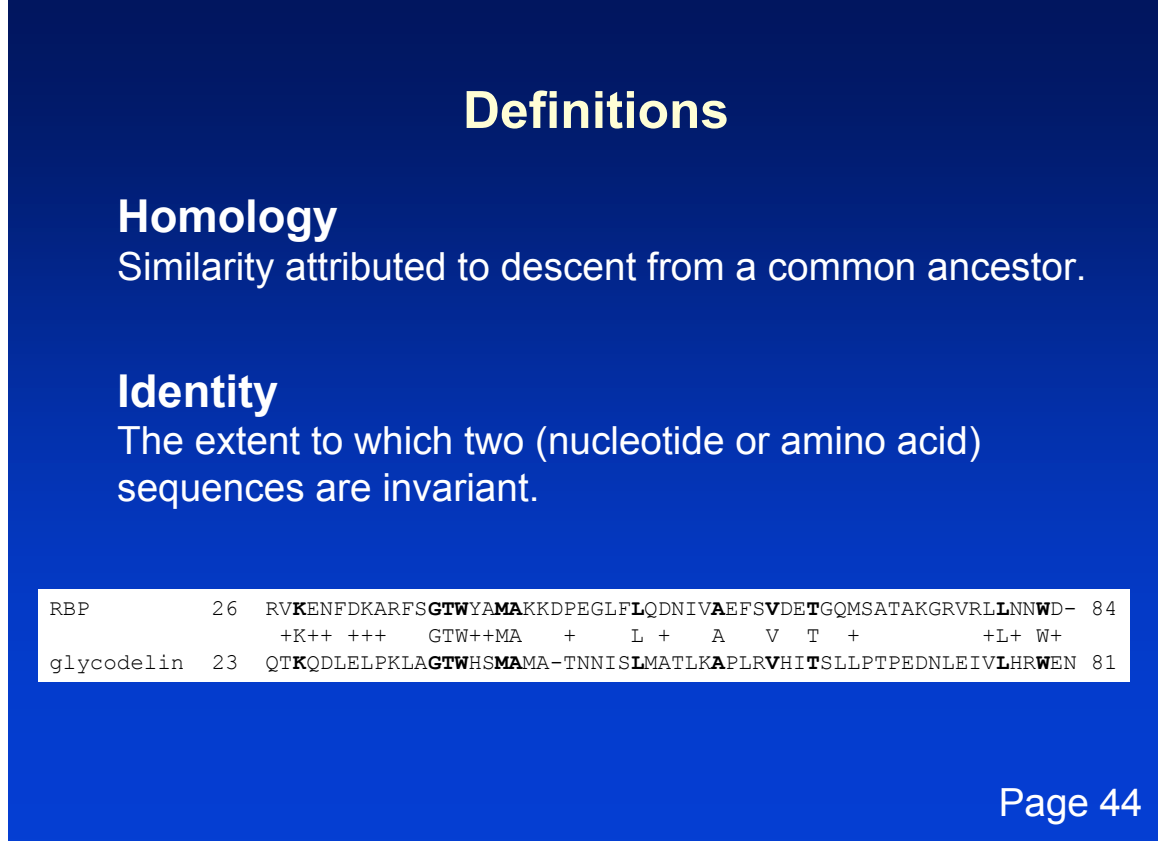

## **Definitions: two types of homology**

## **Orthologs**

Homologous sequences in different species that arose from a common ancestral gene during speciation; may or may not be responsible for a similar function.

## **Paralogs**

Homologous sequences within a single species that arose by gene duplication.

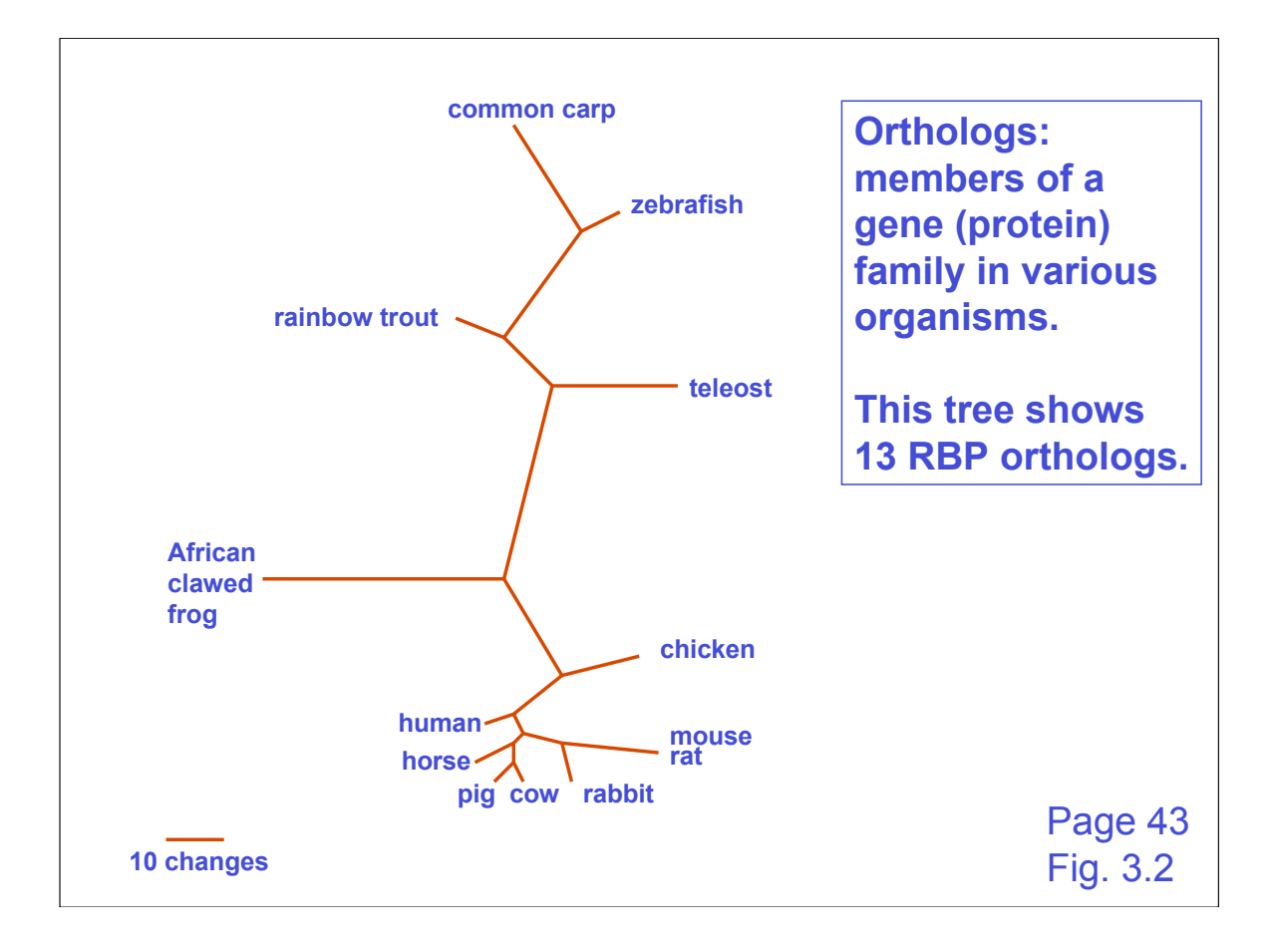

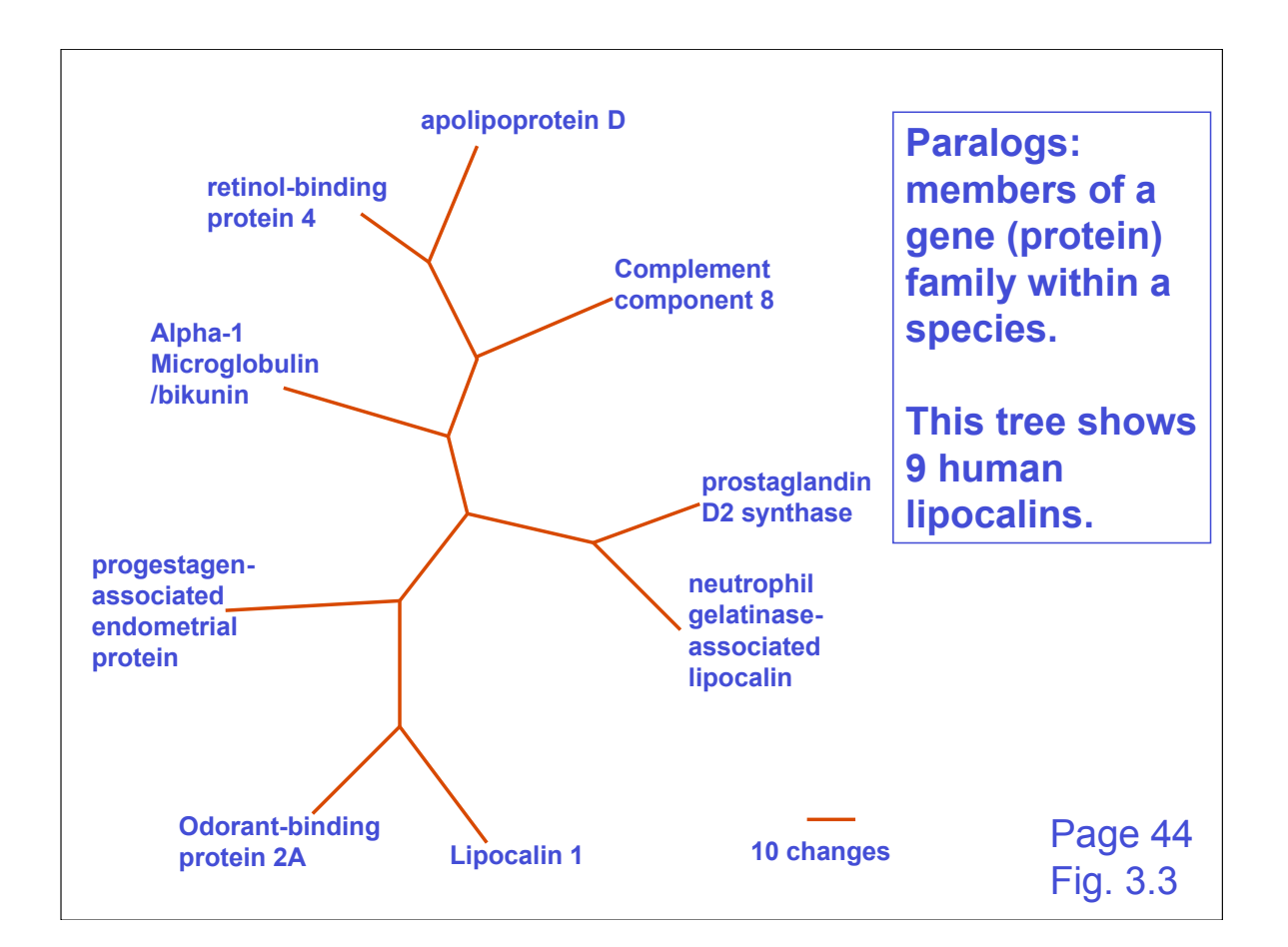

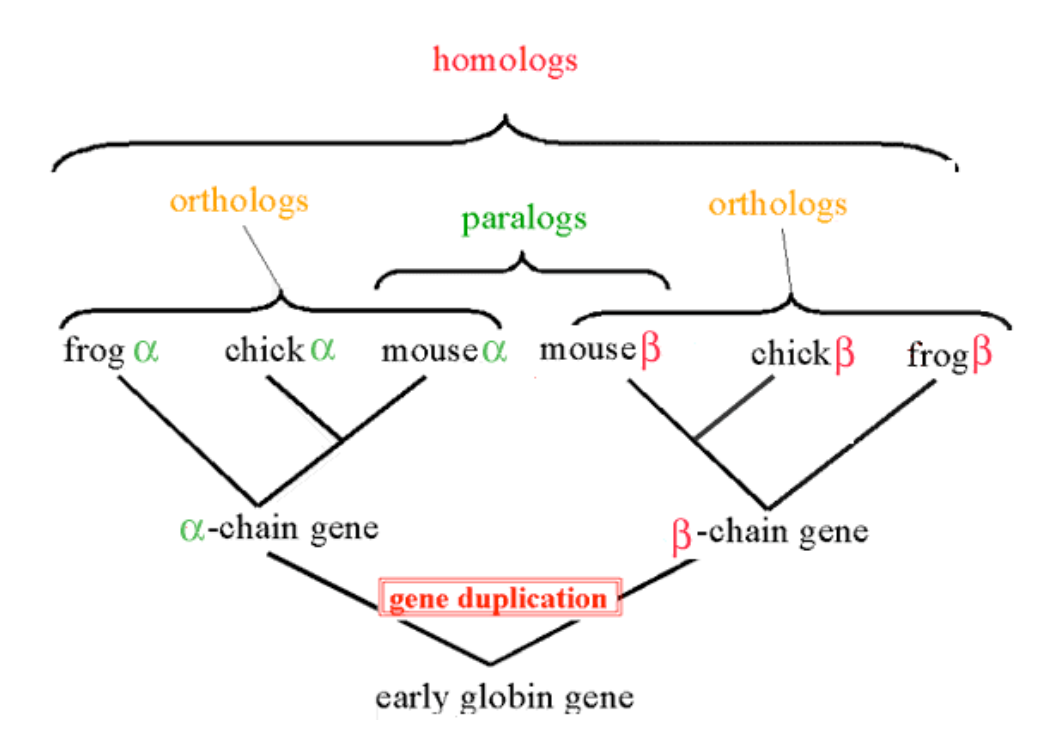

http://www.ncbi.nlm.nih.gov/Education/BLASTinfo/Orthology.html

#### **Pairwise alignment of retinol-binding protein and β-lactoglobulin**

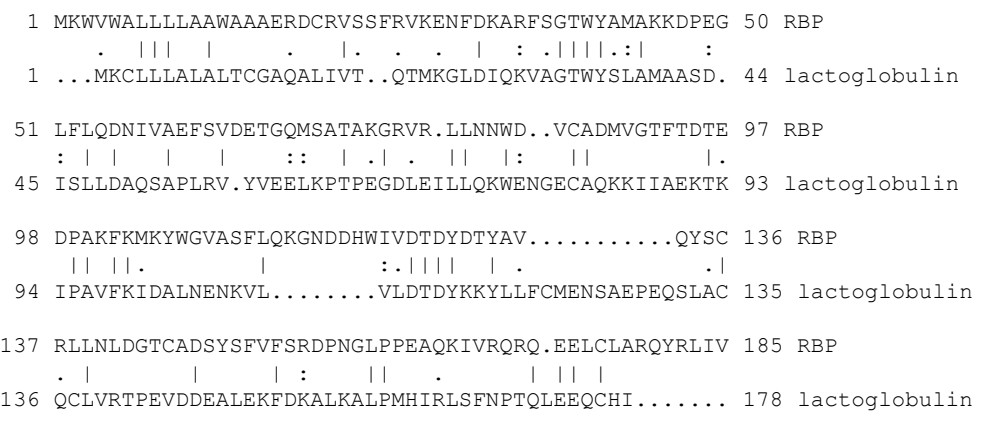

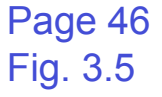

## **Definitions**

## **Similarity**

The extent to which nucleotide or protein sequences are related. It is based upon identity plus conservation.

#### **Identity**

The extent to which two sequences are invariant.

#### **Conservation**

Changes at a specific position of an amino acid or (less commonly, DNA) sequence that preserve the physicochemical properties of the original residue.

Page 47

#### **Pairwise alignment of retinol-binding protein and β-lactoglobulin**

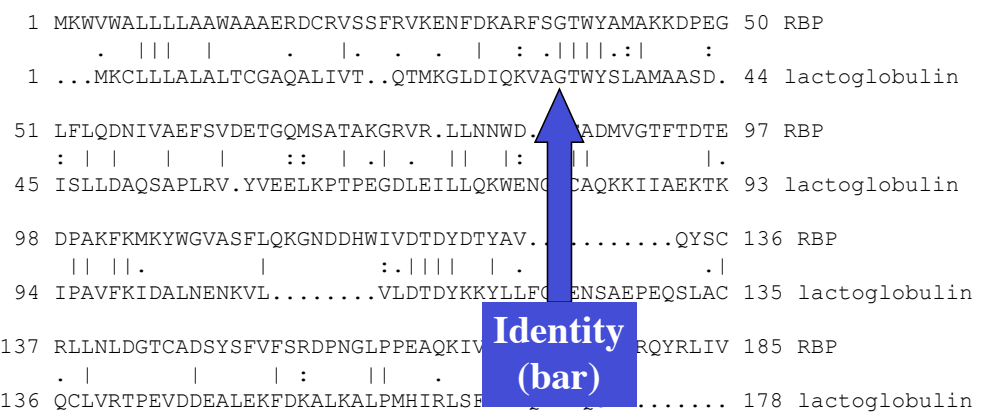

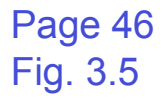

#### **Pairwise alignment of retinol-binding protein and β-lactoglobulin**

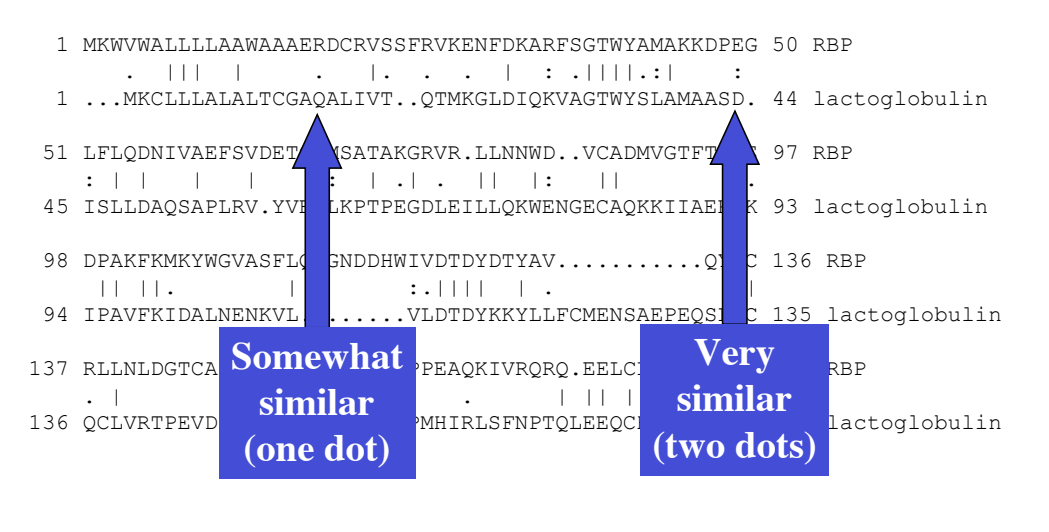

Page 46 Fig. 3.5

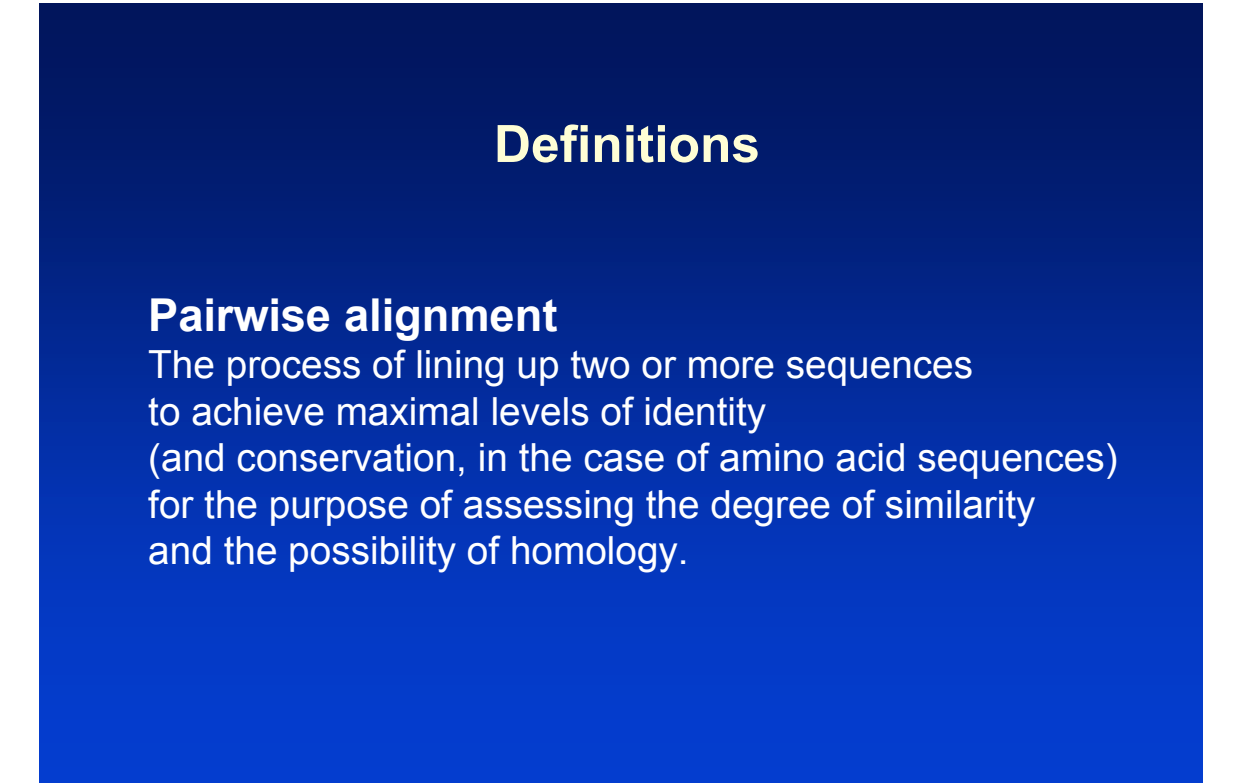

#### **Pairwise alignment of retinol-binding protein and β-lactoglobulin**

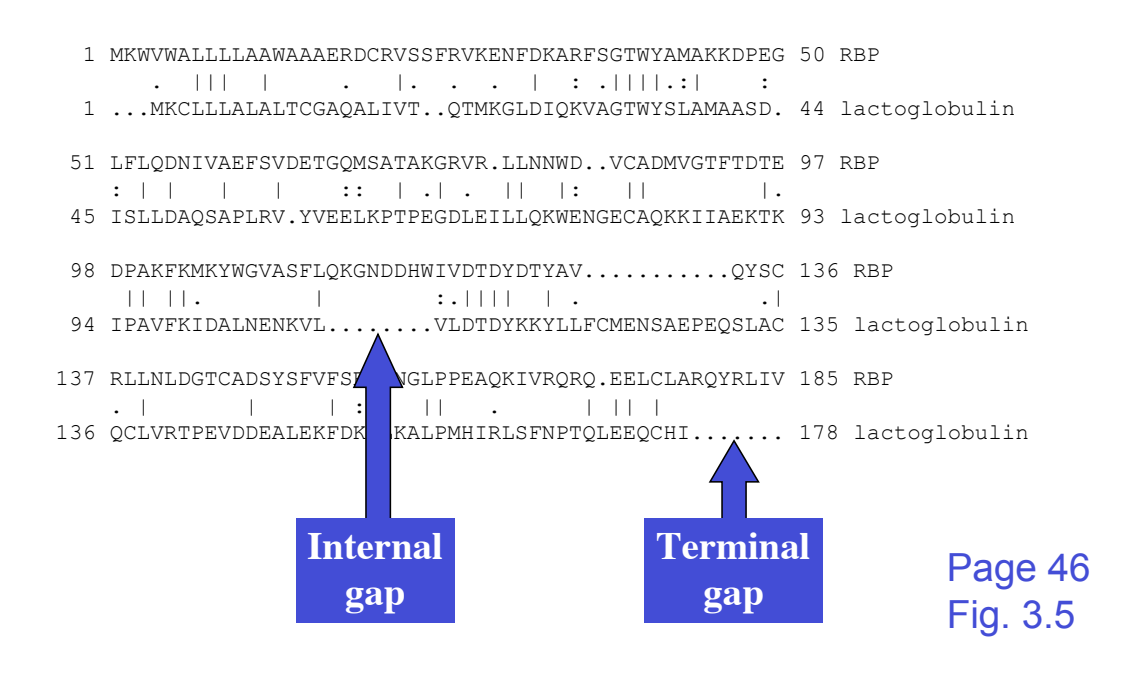

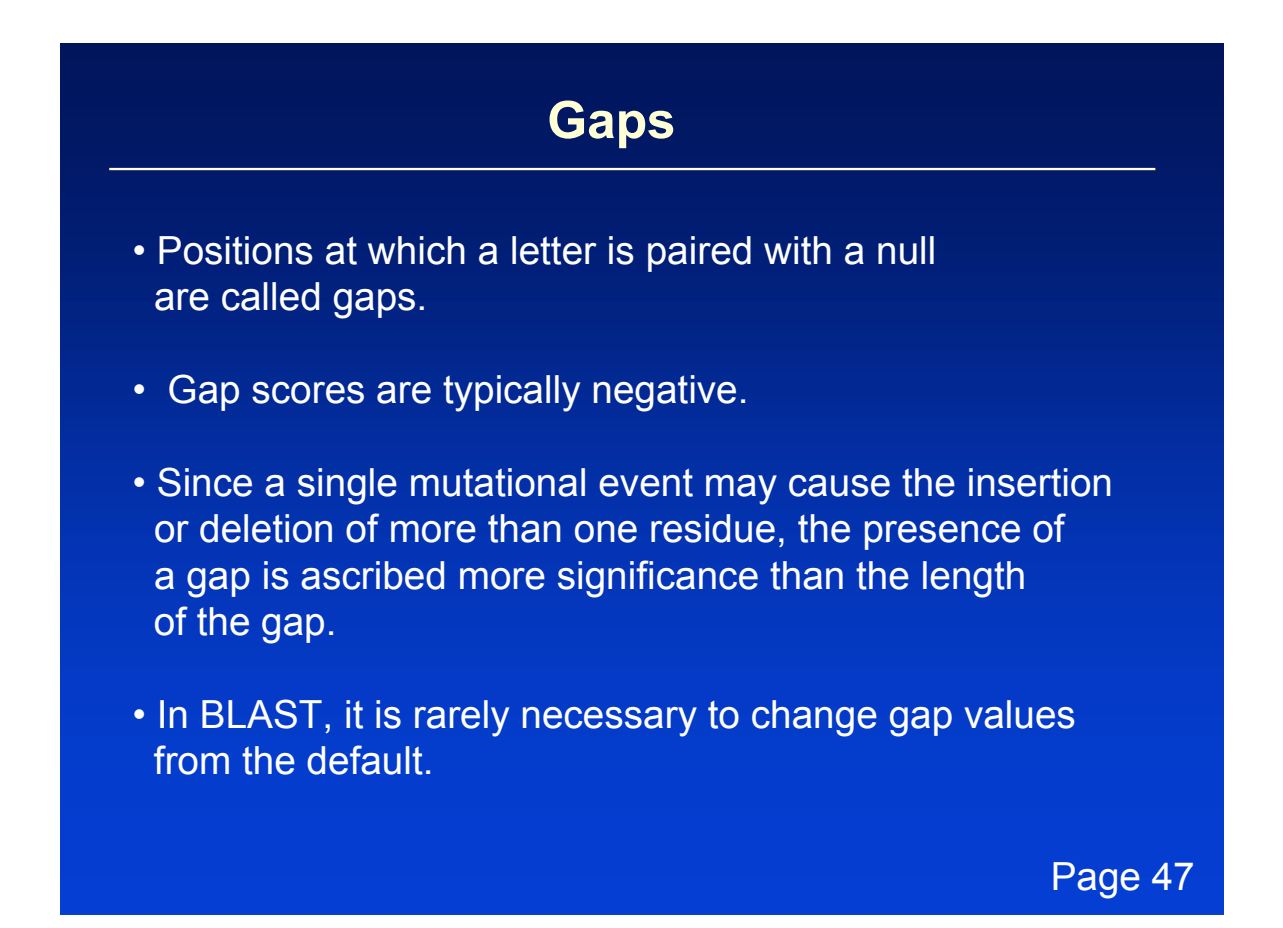

#### **Pairwise alignment of retinol-binding protein**  and  $\beta$ -lactoglobulin

 1 MKWVWALLLLAAWAAAERDCRVSSFRVKENFDKARFSGTWYAMAKKDPEG 50 RBP . ||| | . |. . . | : .||||.:| : 1 ...MKCLLLALALTCGAQALIVT..QTMKGLDIQKVAGTWYSLAMAASD. 44 lactoglobulin 51 LFLQDNIVAEFSVDETGQMSATAKGRVR.LLNNWD..VCADMVGTFTDTE 97 RBP : | | | | :: | .| . || |: || |. 45 ISLLDAQSAPLRV.YVEELKPTPEGDLEILLQKWENGECAQKKIIAEKTK 93 lactoglobulin 98 DPAKFKMKYWGVASFLQKGNDDHWIVDTDYDTYAV...........QYSC 136 RBP || ||. | :.|||| | . .| 94 IPAVFKIDALNENKVL........VLDTDYKKYLLFCMENSAEPEQSLAC 135 lactoglobulin 137 RLLNLDGTCADSYSFVFSRDPNGLPPEAQKIVRQRQ.EELCLARQYRLIV 185 RBP . | | | : || . | || | 136 QCLVRTPEVDDEALEKFDKALKALPMHIRLSFNPTQLEEQCHI....... 178 lactoglobulin

> Page 46 Fig. 3.5

#### **Pairwise alignment of retinol-binding protein from human (top) and rainbow trout (***O. mykiss***)**

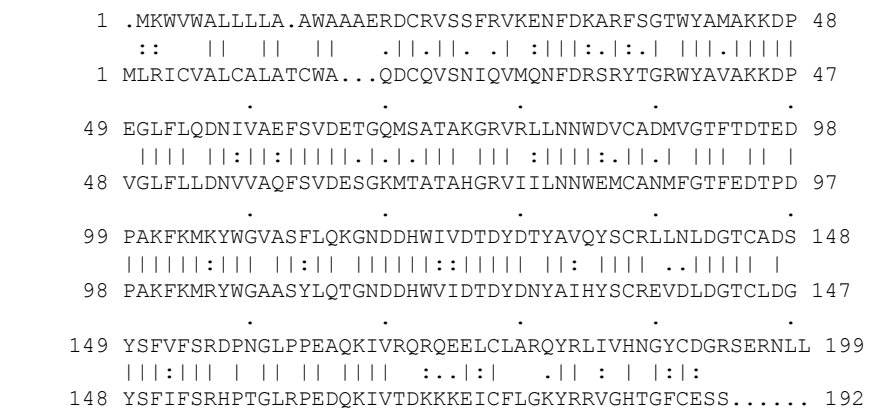

#### **Multiple sequence alignment of glyceraldehyde 3-phosphate dehydrogenases**

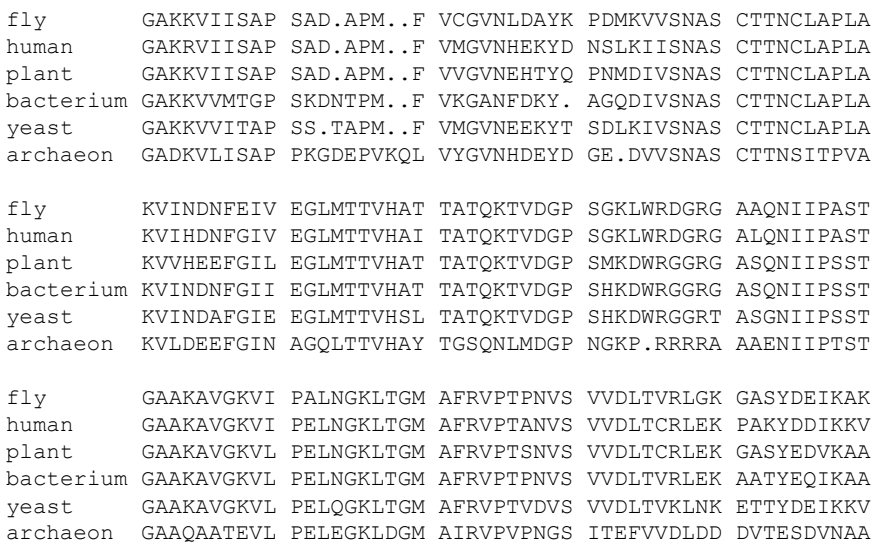

Page 48 Fig. 3.7

## **Outline: today's topic**

1. How to access the sequence and structure of a protein at NCBI and the Protein Data Bank (PDB)

2. Overview of databases of all proteins: NCBI and SwissProt

3. How to align the sequences of two proteins: Dayhoff's evolutionary perspective

4. How to align the sequences of two proteins: pairwise alignment

## **An early substitution matrix from 1965**

Zuckerkandl and Pauling aligned several dozen available globin protein sequences, and derived the following substitution matrix.

Page 80

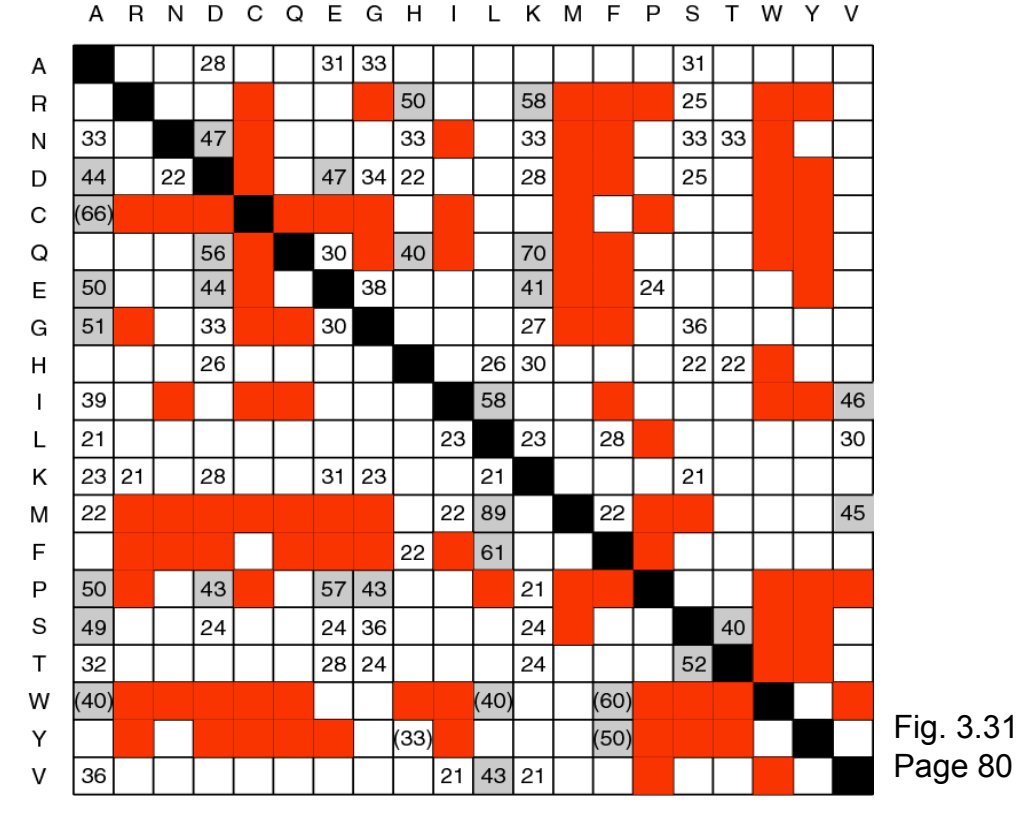

Substituent residue (Percentage of total residue sites at which the substituent occurs)

Sequence (original amino acid)

# **Dayhoff's 34 protein superfamilies**

Dayhoff and colleagues defined "accepted point mutation" (PAM) as a replacement of one amino acid by another residue that has been "accepted" by natural selection.

A PAM occurs when [1] a gene undergoes a DNA mutation that changes the encoded amino acid [2] the entire species adopts that change as the predominant form of the protein.

Page 50

## **Dayhoff's 34 protein superfamilies**

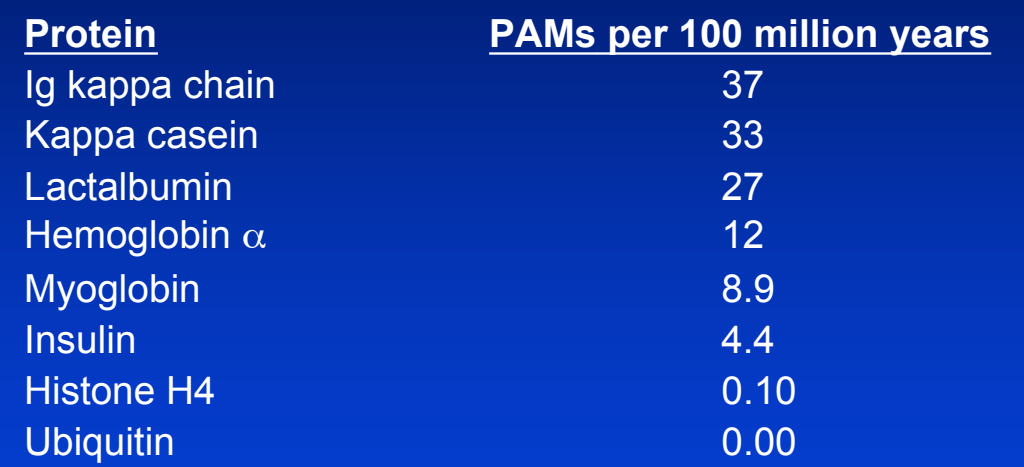

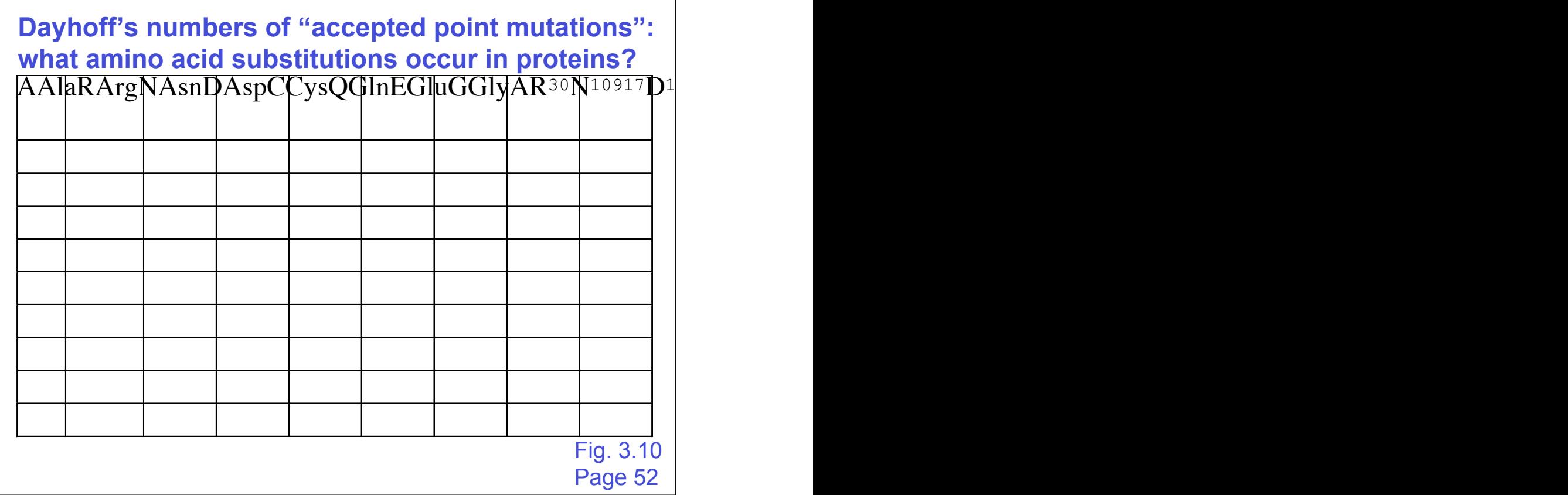

#### **Dayhoff et al. examined multiple sequence alignments (e.g. glyceraldehyde 3-phosphate dehydrogenases) to generate tables of accepted point mutations**

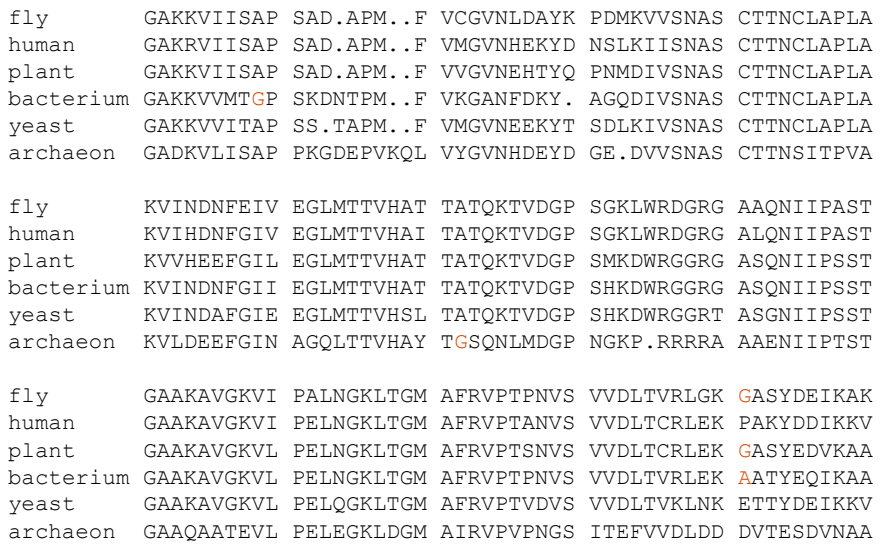

Page 48 Fig. 3.7

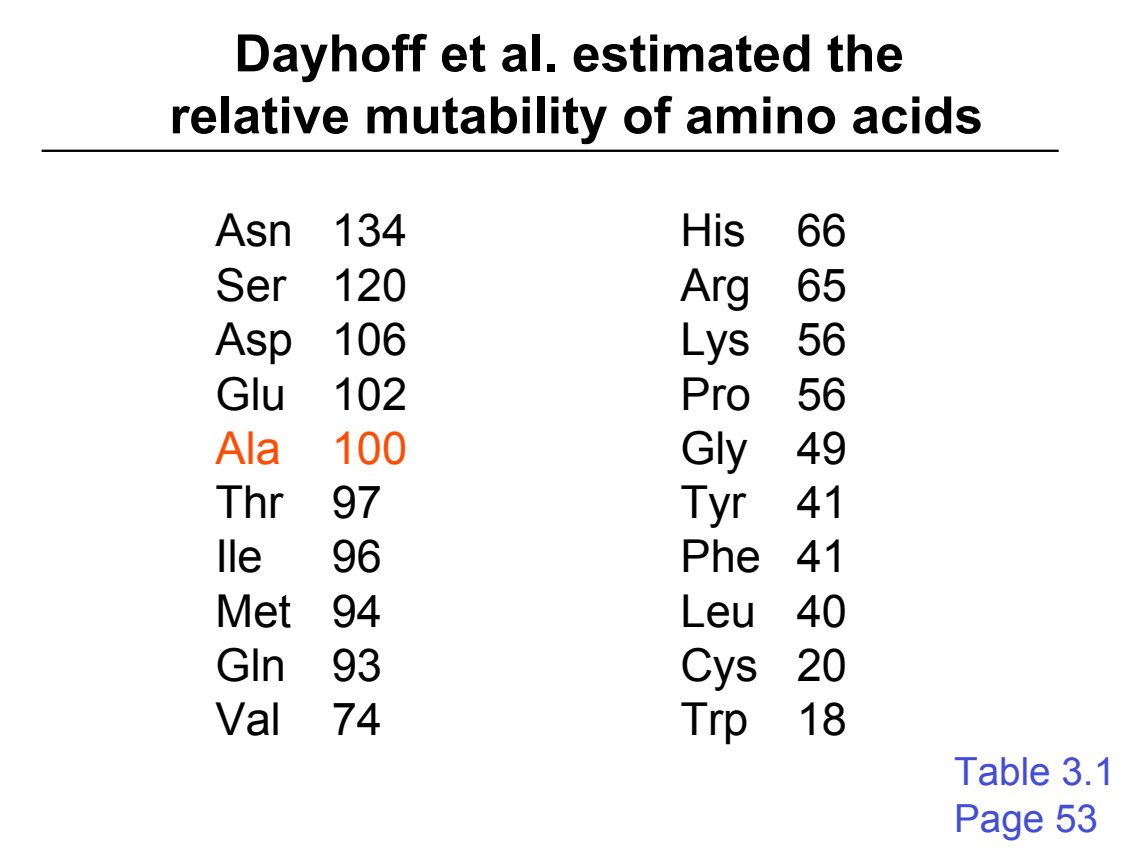

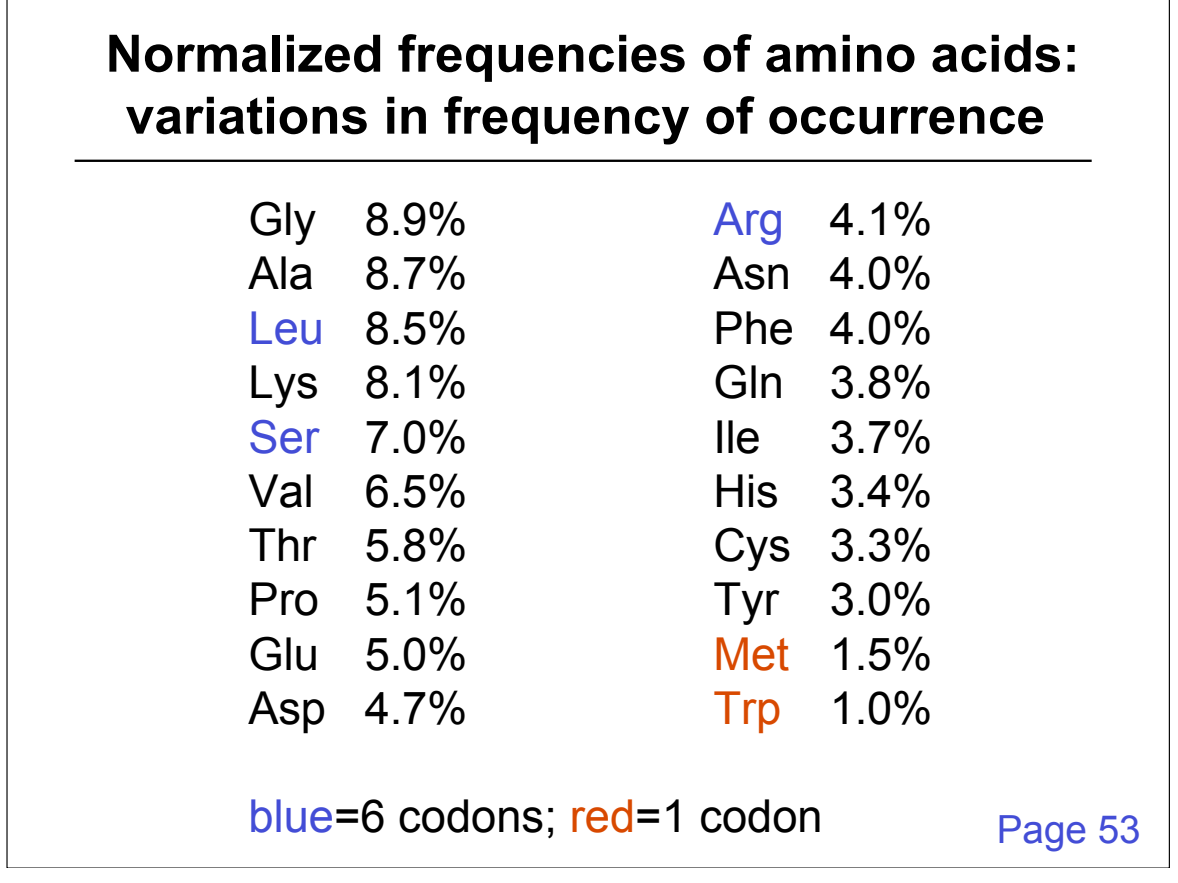

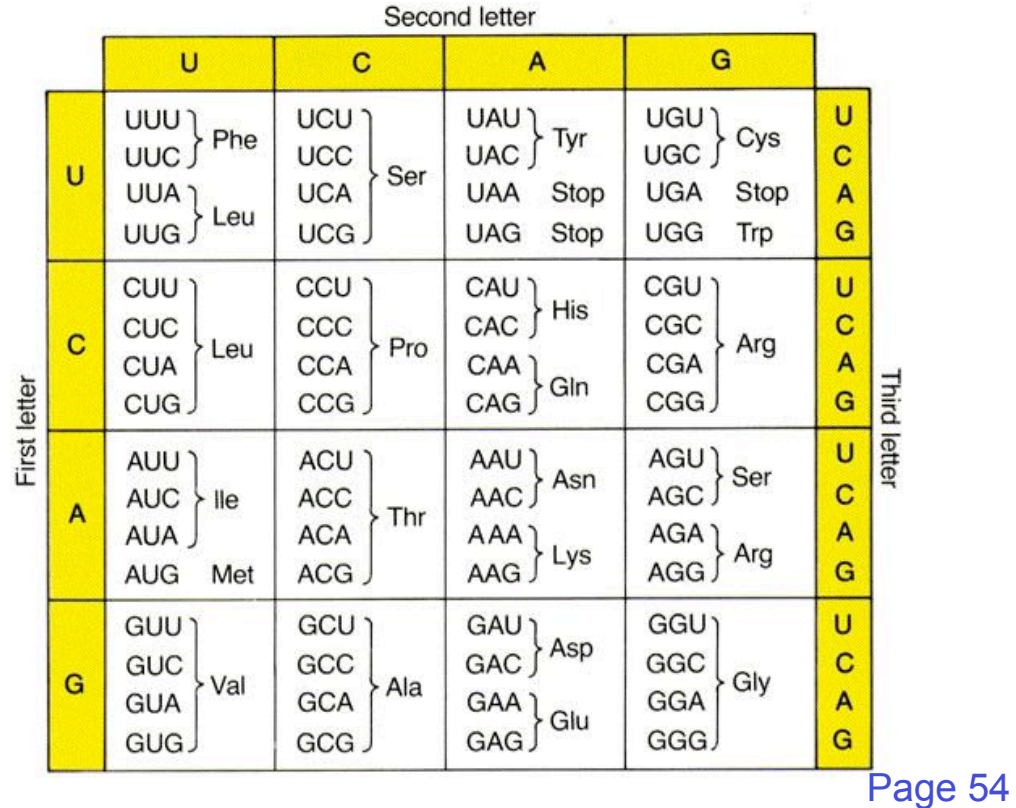

# AAlaRArgNAsnDAspCCysQGlnEGluGGlyAR<sup>30</sup>N<sup>10917</sup>L **Dayhoff's numbers of "accepted point mutations": what amino acid substitutions occur in proteins?**

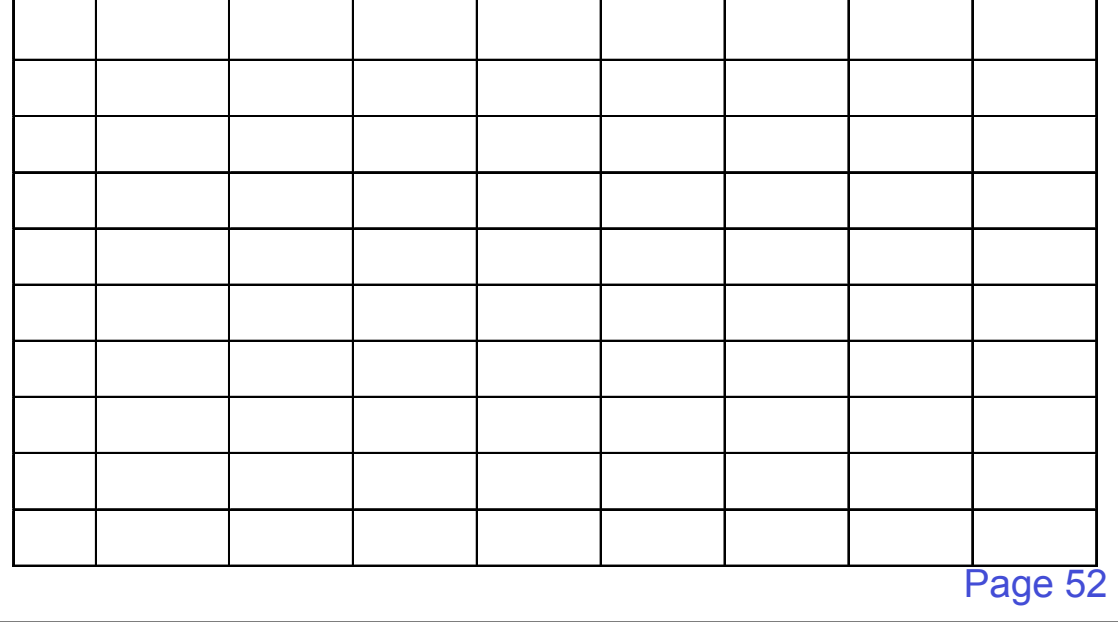

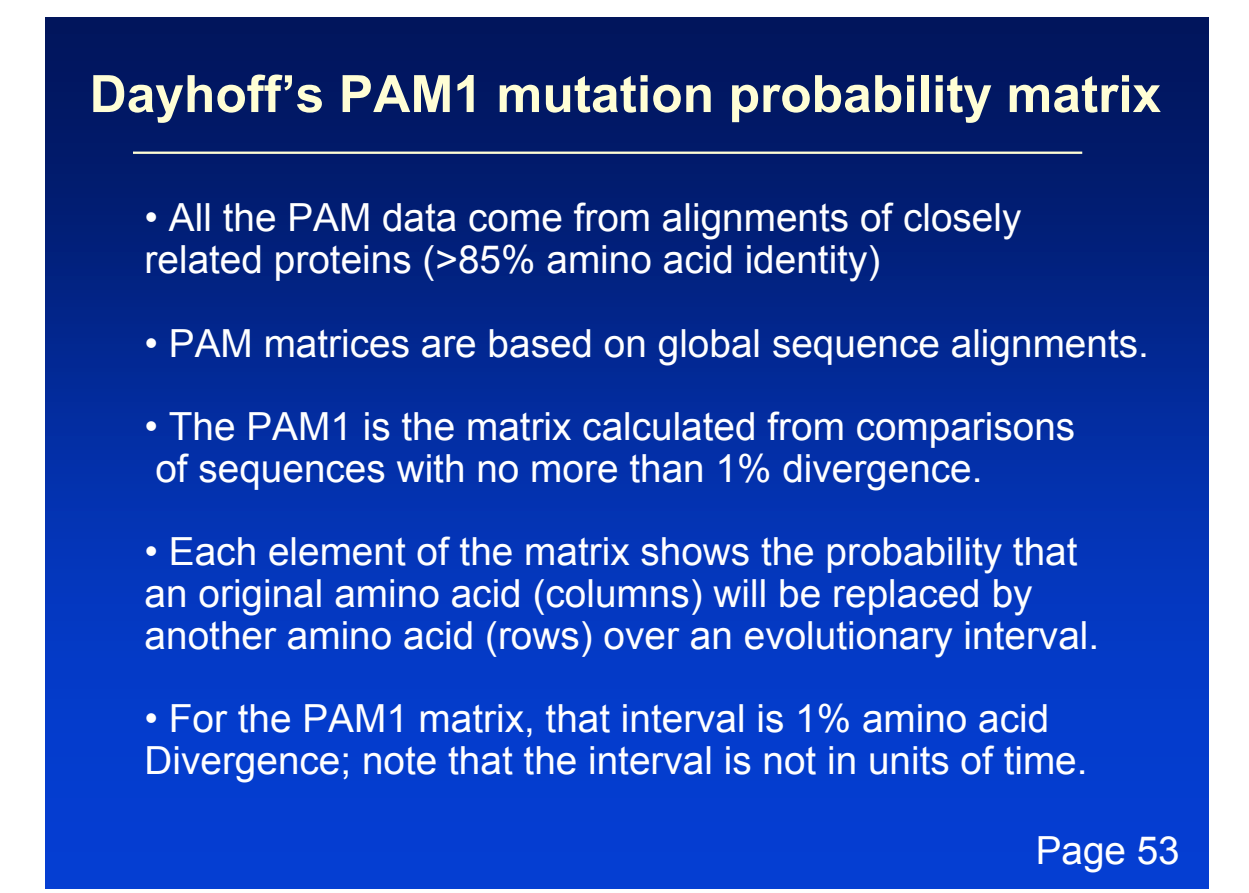

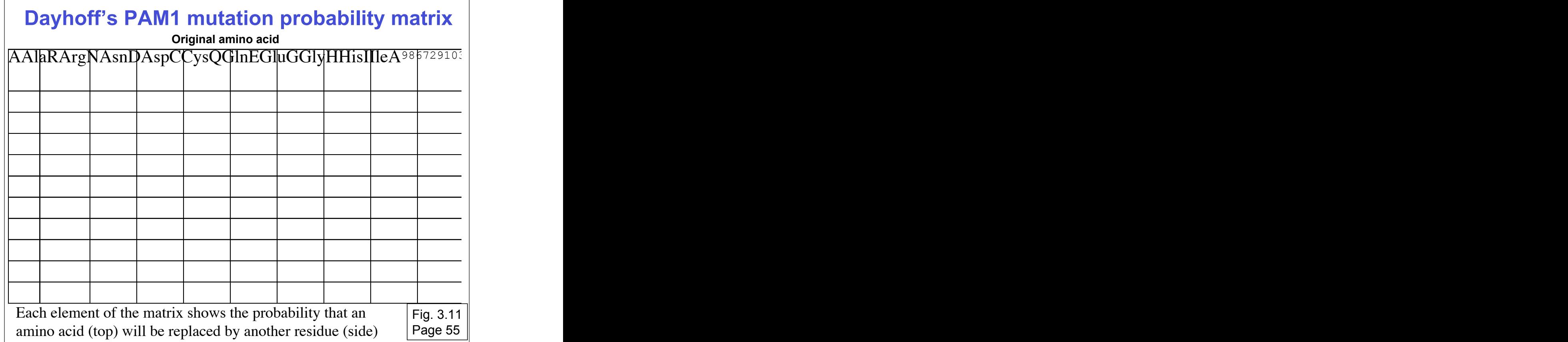

## **Substitution Matrix**

A substitution matrix contains values proportional to the probability that amino acid *i* mutates into amino acid *j* for all pairs of amino acids.

Substitution matrices are constructed by assembling a large and diverse sample of verified pairwise alignments (or multiple sequence alignments) of amino acids.

Substitution matrices should reflect the true probabilities of mutations occurring through a period of evolution.

The two major types of substitution matrices are PAM and BLOSUM.

Page 53

## **PAM matrices: Point-accepted mutations**

PAM matrices are based on global alignments of closely related proteins.

The PAM1 is the matrix calculated from comparisons of sequences with no more than 1% divergence.

Other PAM matrices are extrapolated from PAM1.

All the PAM data come from closely related proteins (>85% amino acid identity)

# **PAM0 and PAM<sup>** $\infty$ **</sup> mutation probability matrices**

Consider a PAM0 matrix. No amino acids have changed, so the values on the diagonal are 100%.

Consider a PAM2000 (nearly infinite) matrix. The values approach the background frequencies of the amino acids (given in Table 3-2).

Page 55-56

![](_page_34_Picture_63.jpeg)

![](_page_35_Picture_259.jpeg)

![](_page_35_Picture_260.jpeg)

![](_page_35_Picture_261.jpeg)

# **The PAM250 mutation probability matrix**

The PAM250 matrix is of particular interest because it corresponds to an evolutionary distance of about 20% amino acid identity (the approximate limit of detection for the comparison of most proteins).

Note the loss of information content along the main diagonal, relative to the PAM1 matrix.

Page 56-57

![](_page_36_Picture_950.jpeg)

## **PAM250 mutation probability matrix**

Top: original amino acid Side: replacement amino acid Fig. 3.13 Page 57

![](_page_37_Figure_0.jpeg)

Fig. 3.14 Page 58

# **Why do we go from a mutation probability matrix to a log odds matrix?**

- We want a scoring matrix so that when we do a pairwise alignment (or a BLAST search) we know what score to assign to two aligned amino acid residues.
- Logarithms are easier to use for a scoring system. They allow us to sum the scores of aligned residues (rather than having to multiply them).

# **How do we go from a mutation probability matrix to a log odds matrix?**

• The cells in a log odds matrix consist of an "odds ratio": the probability that an alignment is authentic the probability that the alignment was random

The score S for an alignment of residues a,b is given by:

 $S(a,b) = 10 log_{10} (M_{ab}/p_b)$ 

As an example, for tryptophan,

 $S(a, tryptophan) = 10 log<sub>10</sub> (0.55/0.010) = 17.4$ 

Page 57

## **What do the numbers mean in a log odds matrix?**

 $S(a, tryptophan) = 10 log<sub>10</sub> (0.55/0.010) = 17.4$ 

A score of +17 for tryptophan means that this alignment is 50 times more likely than a chance alignment of two Trp residues.

 $S(a,b) = 17$ Probability of replacement  $(M_{ab}/p_b) = x$ Then  $17 = 10$   $log_{10} x$  $1.7 = log_{10} x$  $10^{1.7} = x = 50$ 

## **What do the numbers mean in a log odds matrix?**

A score of +2 indicates that the amino acid replacement occurs 1.6 times as frequently as expected by chance.

A score of 0 is neutral.

A score of –10 indicates that the correspondence of two amino acids in an alignment that accurately represents homology (evolutionary descent) is one tenth as frequent as the chance alignment of these amino acids.

Page 58

![](_page_39_Figure_5.jpeg)

Fig. 3.14 Page 58

![](_page_40_Figure_0.jpeg)

Fig. 3.15 Page 59

![](_page_40_Figure_2.jpeg)

![](_page_41_Picture_0.jpeg)

# **PAM matrices: Point-accepted mutations**

PAM matrices are based on global alignments of closely related proteins.

The PAM1 is the matrix calculated from comparisons of sequences with no more than 1% divergence.

Other PAM matrices are extrapolated from PAM1.

All the PAM data come from closely related proteins (>85% amino acid identity)

## **Two randomly diverging protein sequences change in a negatively exponential fashion**

![](_page_42_Figure_1.jpeg)

**Evolutionary distance in PAMs**

Fig. 3.19 Page 62

**At PAM1, two proteins are 99% identical At PAM10.7, there are 10 differences per 100 residues At PAM80, there are 50 differences per 100 residues At PAM250, there are 80 differences per 100 residues**

![](_page_42_Figure_5.jpeg)

**Differences per 100 residues**

Fig. 3.19 Page 62

#### **PAM matrices reflect different degrees of divergence**

![](_page_43_Figure_1.jpeg)

## **PAM: "Accepted point mutation"**

• Two proteins with 50% identity may have 80 changes per 100 residues. (Why? Because any residue can be subject to back mutations.)

• Proteins with 20% to 25% identity are in the "twilight zone" and may be statistically significantly related.

• PAM or "accepted point mutation" refers to the "hits" or matches between two sequences (Dayhoff & Eck, 1968)

![](_page_44_Figure_0.jpeg)

**Percent identity between two proteins: What percent is significant?**

> **100% 80% 65% 30% 23% 19%**

## **Outline: today's topic**

1. How to access the sequence and structure of a protein at NCBI and the Protein Data Bank (PDB)

2. Overview of databases of all proteins: NCBI and SwissProt

3. How to align the sequences of two proteins: Dayhoff's evolutionary perspective

4. How to align the sequences of two proteins: pairwise alignment

## **General approach to pairwise alignment**

- Choose two sequences
- Select an algorithm that generates a score
- Allow gaps (insertions, deletions)
- Score reflects degree of similarity
- Alignments can be global or local
- Estimate probability that the alignment occurred by chance

# **An alignment scoring system is required to evaluate how good an alignment is**

![](_page_46_Figure_1.jpeg)

- gap creation and extension penalties
- positive score for identities
- some partial positive score for conservative substitutions
- global versus local alignment
- use of a substitution matrix

Page 62

## **Calculation of an alignment score**

![](_page_46_Figure_9.jpeg)

http://www.ncbi.nlm.nih.gov/Education/BLASTinfo/Alignment\_Scores2.html

## **Two kinds of sequence alignment: global and local**

We will first consider the global alignment algorithm of Needleman and Wunsch (1970).

We will then explore the local alignment algorithm of Smith and Waterman (1981).

Finally, we will consider BLAST, a heuristic version of Smith-Waterman.

Page 63

## **Global alignment with the algorithm of Needleman and Wunsch (1970)**

- Two sequences can be compared in a matrix along x- and y-axes.
- If they are identical, a path along a diagonal can be drawn
- Find the optimal subpaths, and add them up to achieve the best score. This involves
	- --adding gaps when needed
	- --allowing for conservative substitutions
	- --choosing a scoring system (simple or complicated)
- N-W is guaranteed to find optimal alignment(s)

# **Three steps to global alignment with the Needleman-Wunsch algorithm**

- [1] set up a matrix
- [2] score the matrix
- [3] identify the optimal alignment(s)

#### Page 63

## **Four possible outcomes in aligning two sequences**

![](_page_48_Figure_6.jpeg)

- [1] identity (stay along a diagonal)
- [2] mismatch (stay along a diagonal)
- [3] gap in one sequence (move vertically!)
- [4] gap in the other sequence (move horizontally!)

Fig. 3.20 Page 64

![](_page_49_Figure_0.jpeg)

## **Start Needleman-Wunsch with an identity matrix**

![](_page_49_Figure_2.jpeg)

## **Start Needleman-Wunsch with an identity matrix**

![](_page_50_Figure_1.jpeg)

sequence 1 **ABCNJ-RQCLCR-PM** sequence 2 **AJC-JNR-CKCRBP-**

sequence 1 **ABC-NJRQCLCR-PM** sequence 2 **AJCJN-R-CKCRBP-**

> Fig. 3.21 Page 65

## **Fill in the matrix starting from the bottom right**

![](_page_50_Figure_6.jpeg)

![](_page_50_Picture_87.jpeg)

Fig. 3.21 Page 65

#### ABCNJRQCLCRPM

![](_page_51_Picture_60.jpeg)

![](_page_51_Picture_61.jpeg)

![](_page_51_Figure_3.jpeg)

Fig. 3.21 Page 65

ABCNJRQCLCRPM

| Α          | 1 |   |   |  |  |   |   |   |  |
|------------|---|---|---|--|--|---|---|---|--|
|            |   |   |   |  |  |   |   |   |  |
|            |   |   | 1 |  |  | 1 | 1 |   |  |
|            |   |   |   |  |  |   |   |   |  |
|            |   |   |   |  |  |   |   |   |  |
|            |   |   |   |  |  |   |   |   |  |
| JCJNRCKCRB |   |   |   |  |  |   | 1 |   |  |
|            |   |   |   |  |  |   |   |   |  |
|            |   |   |   |  |  |   |   |   |  |
|            |   |   |   |  |  |   |   | 1 |  |
|            |   | 1 |   |  |  |   |   |   |  |
| P          |   |   |   |  |  |   |   |   |  |

A B C N J R Q C L C R P M

![](_page_51_Figure_8.jpeg)

![](_page_51_Figure_9.jpeg)

![](_page_51_Figure_10.jpeg)

Fig. 3.21 Page 65

![](_page_52_Figure_0.jpeg)

Fig. 3.21 Page 65

![](_page_52_Figure_2.jpeg)

Fig. 3.22 Page 66

![](_page_53_Figure_0.jpeg)

![](_page_53_Figure_1.jpeg)

Fig. 3.22 Page 66

![](_page_53_Figure_3.jpeg)

![](_page_53_Figure_4.jpeg)

Fig. 3.22 Page 66

![](_page_54_Figure_0.jpeg)

After you've filled in the matrix, find the optimal path(s) by a "traceback" procedure

Page 66

![](_page_54_Figure_3.jpeg)

Fig. 3.22 Page 66

## **Needleman-Wunsch: dynamic programming**

N-W is guaranteed to find optimal alignments, although the algorithm does not search all possible alignments.

It is an example of a dynamic programming algorithm: an optimal path (alignment) is identified by incrementally extending optimal subpaths. Thus, a series of decisions is made at each step of the alignment to find the pair of residues with the best score.

```
qap
Gap uses the algorithm of Needleman and Wunsch to find the alignment of
two complete sequences that maximizes the number of matches and minimizes
the number of gaps.
 GAP of what sequence 1 ? hsrbp.pep
                   Begin (* 1 *) ?<br>End (* 199 *) ?
 to what sequence 2 (* hsrbp.pep *) ? btlacto.pep
                   Begin (* 1 *) ?<br>2 End (* 178 *)
 What is the gap creation penalty (** 8 * ) ?What is the qap extension penalty (*) 2 *) ?
 What should I call the paired output display file (** hsrbp.pair *) ?Aligning ........-.<br>Aligning .........-.
            Gaps:
                        \overline{\mathbf{8}}Quality: 37<br>Quality Ratio: 0.208<br>X Similarity: 31.902<br>Length: 214
                                                                                    Fig. 3.23
                                                                                    Page 68
```
Gap Weight:  $\bf{8}$ Average Match: 2.912 Length Weight:  $2^{\circ}$ Average Mismatch: -2.003 Quality: 37 Length: 214 Ratio: 0.208 Gaps: Percent Similarity: 31.902 Percent Identity: 26.380 Match display thresholds for the alignment(s): = IDENTITY H 2 **Sec**  $\mathbf{1}$ hsrbp.pep x btlacto.pep July 16, 2001 14:45 .. 1 MKWUWALLLLAAWAAAERDCRUSSFRUKENFDKARFSGTWYAMAKKDPEG 50 51 LFLQDNIVAEFSVDETGQMSATAKGRVR.LLNNWD..VCADMVGTFTDTE 97 45 ISLLDAQSAPLRV.YVEELKPTPEGDLEILLQKWENGECAQKKIIAEKTK 93 98 DPAKFKMKYWGUASFLQKGNDDHWIUDTDYDTYAU..........QYSC 136 137 RLLNLDGTCADSYSFUFSRDPNGLPPEAQKIURQRQ.EELCLARQYRLIU 185 iii<br>136 QCLURTPEUDDEALEKFDKALKALPMHIRLSFNPTQLEEQCHI.. 178 Fig. 3.24 Page 69

#### bestfit ь BestFit makes an optimal alignment of the best segment of similarity<br>between two sequences. Optimal alignments are found by inserting gaps to<br>maximize the number of matches using the local homology algorithm of Smith and Waterman. BESTFIT of what sequence 1 ? hsrbp.pep Begin (\* 1 \*) ?<br>End (\* 199 \*) ? to what sequence 2 (\* hsrbp.pep \*) ? btlacto.pep Begin (\* 1 \*) ?<br>End (\* 178 \*) ? What is the gap creation penalty  $(* 8 *) ?$ What is the gap extension penalty  $(** 2 *) ?$ What should I call the paired output display file (\* hsrbp.pair \*) ? Aligning ........-Aligning .........-. : Gaps<br>:Quality 5 59 Quality Ratio: 0.621  $\times$  Similarity: 39.130 Length: 105 Fig. 3.26 Page 71

Quality: 59 Length: 105<br>5 Ratio: 0.621 Gaps: 5<br>5 Percent Similarity: 39.130 Percent Identity: 30.435 Match display thresholds for the alignment(s): = IDENTITY  $\overline{\phantom{0}}$  2 I hsrbp.pep x btlacto.pep July 16, 2001 14:41 .. 29 ENFDKARFSGTWYAMAKKDPEGLFLQDNIVAEFSVDETGQMSATAKGRVR 78 24 KGLDIQKVAGTWYSLAMAASD.ISLLDAQSAPLRV.YVEELKPTPEGDLE 71 79 .LLNNWD. UCADMUGTFTDTEDPAKFKMKYWGUASFLQKGNDDHWIUDT 125 THE RESERVE TO A PROPERTY PROPERTY OF THE RESERVE TO A PROPERTY OF THE RESERVE TO A PROPERTY OF THE RESERVE TO :.¦¦<br>.ULDT 113 126 DYDTY 130 114 DYKKY 118 Fig. 3.26 Page 71

## **Global alignment versus local alignment**

Global alignment (Needleman-Wunsch) extends from one end of each sequence to the other

Local alignment finds optimally matching regions within two sequences ("subsequences")

Local alignment is almost always used for database searches such as BLAST. It is useful to find domains (or limited regions of homology) within sequences

Smith and Waterman (1981) solved the problem of performing optimal local sequence alignment. Other methods (BLAST, FASTA) are faster but less thorough.

## **How the Smith-Waterman algorithm works**

![](_page_58_Figure_1.jpeg)

Page 69

## **Smith-Waterman local alignment algorithm**

![](_page_58_Figure_4.jpeg)

Fig. 3.25 Page 70

## **Rapid, heuristic versions of Smith-Waterman: FASTA and BLAST**

Smith-Waterman is very rigorous and it is guaranteed to find an optimal alignment.

But Smith-Waterman is slow. It requires computer space and time proportional to the product of the two sequences being aligned (or the product of a query against an entire database).

Gotoh (1982) and Myers and Miller (1988) improved the algorithms so both global and local alignment require less time and space.

FASTA and BLAST provide rapid alternatives to S-W

**Page 71**

## **Pairwise alignment: BLAST 2 sequences**

- Go to http://www.ncbi.nlm.nih.gov/BLAST
- Choose BLAST 2 sequences
- In the program,
	- [1] choose blastp or blastn
	- [2] paste in your accession numbers
		- (or use FASTA format)
	- [3] select optional parameters
		- --3 BLOSUM and 3 PAM matrices
		- --gap creation and extension penalties
		- --filtering
		- --word size
	- [4] click "align"

![](_page_60_Picture_13.jpeg)

![](_page_60_Picture_14.jpeg)

![](_page_61_Picture_70.jpeg)

![](_page_61_Picture_71.jpeg)

Fig. 3.29 Page 76

![](_page_62_Picture_52.jpeg)